```
In[ ]:= (* Meeting point: NL_NIL *)
        ClearAll["Global`*"]
        gradedForm /: MakeBoxes[gradedForm[poly_], form_] :=
           Module[{t}, With[{vars = Alternatives @@ Variables@poly},
              RowBox[Riffle[RowBox[{"(", MakeBoxes[#, form], ")"}] & /@
                  CoefficientList[poly /. v : vars  t * v, t], "+"]]]];
         F[f1_, f2_, f3_] :=
                                   f1 f2 f1 f2
                                    -f1 f1 f3
                                    -f2 f3 f2
        g[f1_, f2_, f3_] :=
           Discriminant[CharacteristicPolynomial[F[f1, f2, f3], ω], ω] // gradedForm ;
        s = 5;
        g1[f1, f2, f3] := Discriminant [CharacteristicPolynomial [F[f1, f2, f3], \omega], \omega];
        g2[f1_, f2_, f3_] := f1 - f2;
        Solve[g1[f1, f2, f3]  0 && g2[f1, f2, f3]  0, {f2, f3}]
        Solve \left[ -3 + 10 k^2 - 11 k^4 + 4 k^6 = 0, k \right]multSolveProj1[f1_] := 1
                                      2
                                        \left( f1 - f1^2 - f1 \sqrt{-3} - 2 f1 + f1^2 \right);multSolveProj2[f1_] := 1
                                      2
                                        \left( f1 - f1^2 + f1 \sqrt{-3} - 2 f1 + f1^2 \right);Solve[multSolveProj1[f1]  a, f1]
        Solve[multSolveProj2[f1]  a, f1]
         Simplifyg
                       \frac{a - \sqrt{-3a^2 - 4a^3}}{2(1 + a)}, \frac{a + \sqrt{-3a^2 - 4a^3}}{2(1 + a)}, a // FullForm
         (* This shows that the guessing curve indeed on the contour *)
         Simplifygf1, f1,
1
                                 2
                                   |f1 - f1^2 - f1 \sqrt{-3} - 2 f1 + f1^2| // FullForm
         Simplifygf1, f1,
1
                                 2
                                   |f1 - f1^2 + f1 \sqrt{-3} - 2 f1 + f1^2| // FullForm
         (* This shows that NL on the contour *)
Out[ ]=
         \{f1 + f1^2\}, \{f2 \rightarrow f1, f3 \rightarrow -f1 - 2 \sqrt{2} f1 + f1^2\}, \{f2 \rightarrow f1, f3 \rightarrow -f1 + 2 \sqrt{2} f1 + f1^2\},\{f2 \rightarrow f1, f3 \rightarrow \frac{1}{1}\}\left| f1 - f1^2 - f1 \sqrt{-3} - 2 f1 + f1^2 \right|,
```

$$
\{f2 \to f1, f3 \to \frac{1}{2} \left( f1 - f1^2 + f1 \sqrt{-3 - 2 f1 + f1^2} \right) \}
$$

 $\left\{ \{k \rightarrow -1\}, \{k \rightarrow -1\}, \{k \rightarrow 1\}, \{k \rightarrow 1\}, \{k \rightarrow -\frac{\sqrt{3}}{2}\}, \{k \rightarrow \frac{\sqrt{3}}{2}\}\right\}$ 

**Solve:** There may be values of the parameters for which some or all solutions are not valid.

$$
\left\{\left\{f\mathbf{1} \to \frac{a - \sqrt{-3a^2 - 4a^3}}{2(1+a)}\right\}, \ \left\{f\mathbf{1} \to \frac{a + \sqrt{-3a^2 - 4a^3}}{2(1+a)}\right\}\right\}
$$

**600** Solve: There may be values of the parameters for which some or all solutions are not valid.

$$
\text{Out}[\mathbin{\circ}] =
$$

$$
\begin{split}\n&\left[\left\{f1\rightarrow\frac{a-\sqrt{-3 a^2-4 a^3}}{2(1+a)}\right\},\left\{f1\rightarrow\frac{a+\sqrt{-3 a^2-4 a^3}}{2(1+a)}\right\}\right] \\
&\text{and}\\ \text{gradedForm}[\theta]\n&\text{surface} \\
&\text{gradedForm}[\theta]\n&\text{A}(+|F-s, \mathbf{s})\},\{\mathbf{f}2,\mathbf{s}5\},\{\mathbf{f}3\},\mathbf{s}6\}=\text{Note: } \mathbf{A}.\mathbf{a}.\mathbf{b}.\mathbf{b}.\mathbf{c}.\mathbf{b}.\mathbf{c}.\mathbf{b}.\mathbf{c}.\mathbf{b}.\mathbf{c}.\mathbf{d}.\mathbf{c}.\mathbf{c}.\mathbf{c}.\mathbf{d}.\mathbf{c}.\mathbf{c}.\mathbf{
$$

**PlotStyle RGBColor[1, 0, 0], PlotLegends {"o1: four straight line"}];**

**o**2 = ParametricPlot3D $\left[\{f1, f1, -f1, -2, \sqrt{2}, f1 + f1^2\},\right)$ **{f1, -1, 3}, PlotStyle RGBColor[0, 0, 0], PlotLegends {"o2: one of contour intersection with f1=f2 plane"}; o**3 = ParametricPlot3D $\left|\frac{1}{1}, 1, 1, -11+2\sqrt{2} +1 +1^2\right|$ **{f1, -3, 1}, PlotStyle RGBColor[0, 0, 0], PlotLegends {"o3: one of contour intersection with f1=f2 plane"}; Show[{surface, c11, c12, c21, c22, c3, c4, o1, o2, o3}, PlotRange Automatic, PlotLegends Automatic] Showsurface, c11, c12, c21, c22, c3, c4,**  $\textsf{Graphics3D}\big[\big\{\textsf{Pointsize}\,[\boldsymbol{0.03}]\,,\ \textsf{Point}\big[\big\{\big\}\big]^\textsf{T}$ **2**  $(2 - 3\sqrt{2}), \frac{1}{2}$ **2**  $\left(2-3\sqrt{2}\right), \frac{-3}{2}+\frac{1}{2}$ **<sup>×</sup> <sup>√</sup>2,**  $\begin{cases} 1 \\ - \end{cases}$ **2**  $(2 + 3\sqrt{2}), \frac{1}{2}$ **2**  $\left(2+3\sqrt{2}\right), \frac{-3}{2}-\frac{1}{2}$ **<sup>×</sup> <sup>√</sup>2 Showsurface, c11, (\*c12,c21,\*)c22, o2, o3,**  $\textsf{Graphics3D}\big[\big\{\textsf{Pointsize}\,[\boldsymbol{0.03}]\,,\ \textsf{Point}\big[\big\{\big\}\big\}$ **2**  $(2 - 3\sqrt{2}), \frac{1}{2}$ **2**  $\left(2-3\sqrt{2}\right), \frac{-3}{2}+\frac{1}{2}$ **<sup>×</sup> <sup>√</sup>2,**  $\begin{cases} 1 \\ - \end{cases}$ **2**  $(2 + 3\sqrt{2}), \frac{1}{2}$ **2**  $\left(2+3\sqrt{2}\right), \frac{-3}{2}-\frac{1}{2}$ **<sup>×</sup> <sup>√</sup>2, PlotRange Automatic, PlotLegends Automatic (\* g denote the surface, c\* denote the desired curve, o\* denote some interesting curves also satisfy the contour \*)**

- **(\* Note that c11 and c12 are actually same function in different input range,**
- **to prevent image output. Same works for c21 and c22 \*)**

*Out[ ]=*

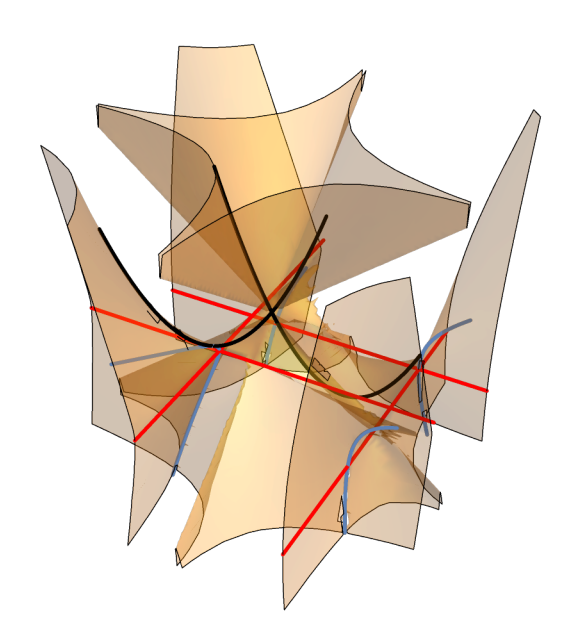

c11: (f1,f1, $\frac{1}{2}$  (f1–f1<sup>2</sup>–f1  $\sqrt{-3}$  – 2 f1 + f1<sup>2</sup> c12: (f1,f1, $\frac{1}{2}$  (f1–f1<sup>2</sup>–f1  $\sqrt{-3}$  – 2 f1 + f1<sup>2</sup> c21: (f1,f1, $\frac{1}{2}$  (f1-f1<sup>2</sup>+f1  $\sqrt{-3}$  – 2f1 + f1<sup>2</sup> c22: (f1,f1, $\frac{1}{2}$  (f1-f1<sup>2</sup>+f1  $\sqrt{-3}$  – 2 f1 + f1<sup>2</sup> c3: one of the two guessing curve - c4: one of the two guessing curve o1: four straight line

- $\equiv$  02: one of contour intersection with f1=f
- $\sim$  03: one of contour intersection with f1=f

## **4** *whole.nb*

*Out[ ]=*

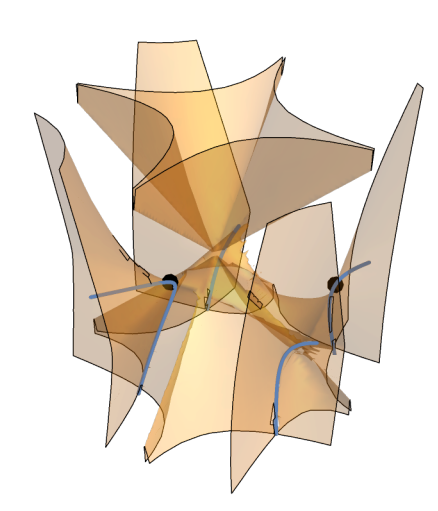

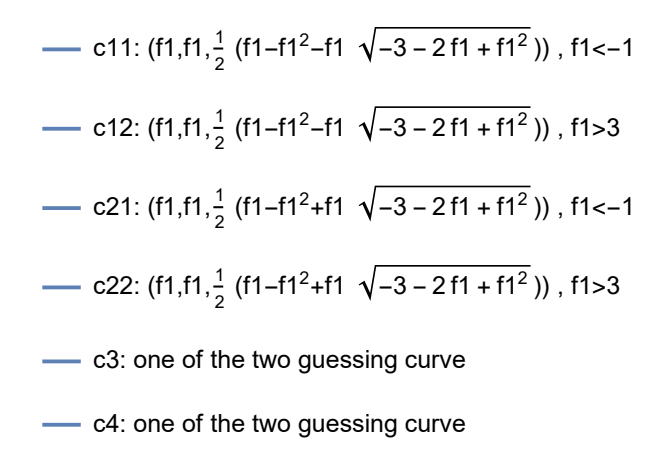

*Out[ ]=*

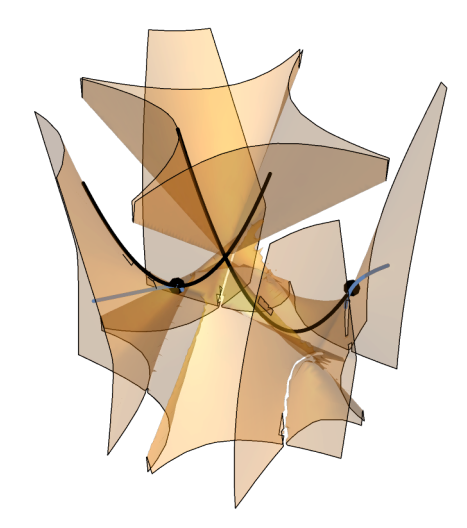

- c11: 
$$
(f1, f1, \frac{1}{2} (f1 - f1^2 - f1 \sqrt{-3 - 2 f1 + f1^2}))
$$
,  $f1 < -1$   
\n- c22:  $(f1, f1, \frac{1}{2} (f1 - f1^2 + f1 \sqrt{-3 - 2 f1 + f1^2}))$ ,  $f1 > 3$   
\n- o2: one of contour intersection with  $f1 = f2$  plane  
\n- o3: one of contour intersection with  $f1 = f2$  plane

$$
\ln|e| = \text{ (x This is used for find the MP of NL x)}
$$
\n
$$
\text{Solve} \Big[ \frac{1}{2} \left( f1 - f1^2 - f1 \sqrt{-3 - 2 f1 + f1^2} \right) - \left( -f1 + 2 \sqrt{2} f1 + f1^2 \right) = 0, f1 \Big]
$$
\n
$$
\text{Solve} \Big[ \frac{1}{2} \left( f1 - f1^2 + f1 \sqrt{-3 - 2 f1 + f1^2} \right) - \left( -f1 - 2 \sqrt{2} f1 + f1^2 \right) = 0, f1 \Big]
$$
\n
$$
\text{ (x This is for find the eigenvalue and eigenvectors of MP and NL x)}
$$
\n
$$
\text{Eigenvalues} \Big[ F \Big[ \frac{1}{2} \left( 2 - 3 \sqrt{2} \right), \frac{1}{2} \left( 2 - 3 \sqrt{2} \right), \frac{-3}{2} \frac{1}{2} \frac{1}{2} \sqrt{2} \Big] \Big]
$$
\n
$$
\text{Eigenvectors} \Big[ F \Big[ \frac{1}{2} \left( 2 - 3 \sqrt{2} \right), \frac{1}{2} \left( 2 - 3 \sqrt{2} \right), \frac{-3}{2} \frac{1}{2} \sqrt{2} \Big] \Big]
$$
\n
$$
\text{ListPlot} \Big[
$$

 $\begin{bmatrix} \text{Transpose} \left[ \text{Table} \left[ \text{Fe} \left[ \text{Eigenvalues} \left[ \text{F} \left[ \text{f1, f1, 0.5} \left( \text{f1} - \text{f1}^2 - \text{f1} \sqrt{-3.0 - 2.0 \text{f1} + \text{f1}^2} \right) \right] \right] \right] \end{bmatrix},$ **{f1, -1.4, -1, 0.0001}, DataRange {-1.4, -1}, AxesLabel {"f1", "Re"},**

```
PlotLegends  {"Eigenvalue1", "Eigenvalues2", "Eigenvalues3"},
 PlotStyle \rightarrow RGBColor[0, 0, 0](*Fori=1,i≤3,i++,PrintListPlot
      \begin{bmatrix} \text{Transpose} \left[ \text{Table} \left[ \text{Fe} \left[ \text{Eigenvalues} \left[ \text{F} \left[ \text{f1, f1, 0.5} \left( \text{f1-f1}^2 \text{-f1} \sqrt{-3.0 \text{-} 2.0 \left( \text{f1+f1}^2 \right)} \right) \right] \right] \right], \end{bmatrix}{f1,-1.4,-1,0.0001}〚i〛,DataRange{-1.4,-1},
      AxesLabel{"f1","Re"},PlotLegends{StringForm["Eigenvalues``",i]},
      PlotStyle{RGBColor[1,0,0],RGBColor[0,1,0],RGBColor[0,0,1]}〚i〛
 ListPlot
  \begin{bmatrix} \text{Transpose} \left[ \text{Table} \left[ \text{Im} \left[ \text{Eigenvalues} \left[ \text{F} \left[ \text{f1, f1, 0.5} \left( \text{f1-f1}^2 \text{-f1} \sqrt{-3.0 \text{-} 2.0 \left[ \text{f1+f1}^2 \right)} \right) \right] \right] \right], \end{bmatrix}{f1,-1.4,-1,0.0001},DataRange{-1.4,-1},AxesLabel{"f1","Im"},
   PlotLegends{"Eigenvalue1","Eigenvalues2","Eigenvalues3"},
   PlotStyle{RGBColor[1,0,0],RGBColor[0,1,0],RGBColor[0,0,1]}*)
For \{i = 1, i \leq 3, i +1, Print \{ListPlot\}\text{Transpose}\left[\text{Table}\left[\text{Im}\left[\text{Eigenvalues}\left[F\left[f1, f1, 0.5\left(f1 - f1^2 - f1\sqrt{-3.0 - 2.0 f1 + f1^2}\right)\right]\right]\right],{f1, -1.4, -1, 0.0001}〚i〛, DataRange  {-1.4, -1},
    AxesLabel  {"f1", "Im"}, PlotLegends  {StringForm["Eigenvalues``", i]},
    PlotStyle  {RGBColor[1, 0, 0], RGBColor[0, 1, 0], RGBColor[0, 0, 1]}〚i〛
(*Refine\left[Eigenvectors\left[F\left[f1,f1,\frac{1}{2}\right(f1-f1^2-f1 \sqrt{-3}-2 f1+f1^2\right)\right]\right], f1<1 *)
EigenvaluesF
1
                     2
                       (2 + 3\sqrt{2}), \frac{1}{2}2
                                          \left(2+3\sqrt{2}\right), \frac{-3}{2}-\frac{1}{2}2 
Eigenvectors \lceil F \rceil \frac{1}{-}2
                        (2 + 3\sqrt{2}), \frac{1}{2}2
                                            \left(2+3\sqrt{2}\right), \frac{-3}{2}-\frac{1}{2}2 
ListLinePlot
 TransposeTableReEigenvaluesFf1, f1,
1
                                                            2
                                                              |f1 - f1^2 + f1 \sqrt{-3} - 2 f1 + f1^2|,
    {f1, 3, 3.4, 0.0001}, DataRange  {3, 3.4}, AxesLabel  {"f1", "Re"},
 PlotLegends  {"Eigenvalue1", "Eigenvalues2", "Eigenvalues3"},
 PlotStyle \rightarrow RGBColor[0, 0, 0]ListLinePlot
 TransposeTableImEigenvaluesFf1, f1,
1
                                                            2
                                                              |f1 - f1^2 + f1 \sqrt{-3} - 2 f1 + f1^2|,
    {f1, 3, 3.4, 0.0001}, DataRange  {3, 3.4}, AxesLabel  {"f1", "Im"},
 PlotLegends  {"Eigenvalue1", "Eigenvalues2", "Eigenvalues3"}
```
 $\Big\{\,\{{\mathsf f}{\mathsf 1}\to{\mathsf 0}\}$  ,  $\,\Big\{\,{\mathsf f}{\mathsf 1}\to\frac{\mathsf 1}{-}\,$ 2  $(2 - 3 \sqrt{2})$ }

$$
\Big\{\left\{f\mathbf{1}\rightarrow\mathbf{0}\right\},\ \Big\{f\mathbf{1}\rightarrow\frac{1}{2}\ \Big(2+3\ \sqrt{2}\ \Big)\ \Big\}\Big\}
$$

*Out[ ]=*

$$
\Big\{\frac{1}{2}\ \left(5-4\ \sqrt{2}\ \right),\ \frac{1}{2}\ \left(5-4\ \sqrt{2}\ \right),\ \frac{1}{2}\ \left(5-4\ \sqrt{2}\ \right)\Big\}
$$

*Out[ ]=*

$$
\left\{\left\{-\frac{-2+3\sqrt{2}}{2\left(-3+\sqrt{2}\right)}, 0, 1\right\}, \left\{-\frac{-2+3\sqrt{2}}{2\left(-3+\sqrt{2}\right)}, 1, 0\right\}, \{0, 0, 0\}\right\}
$$

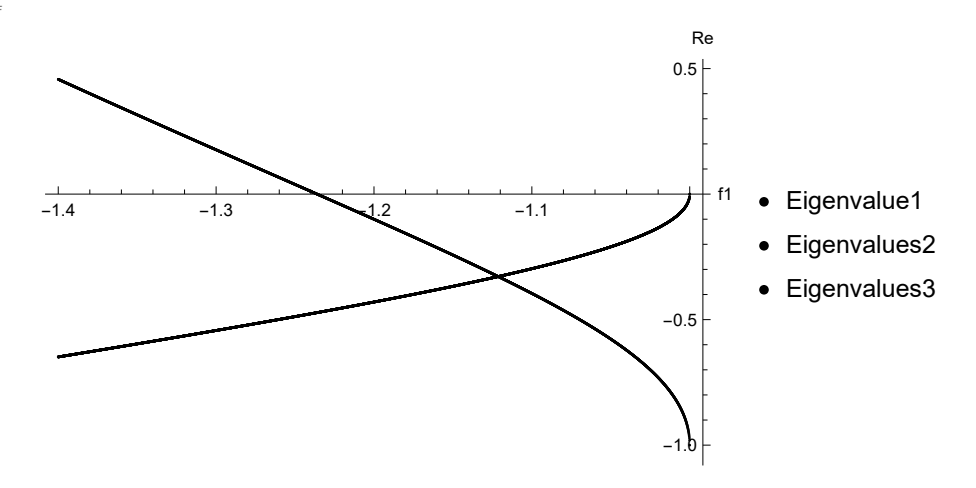

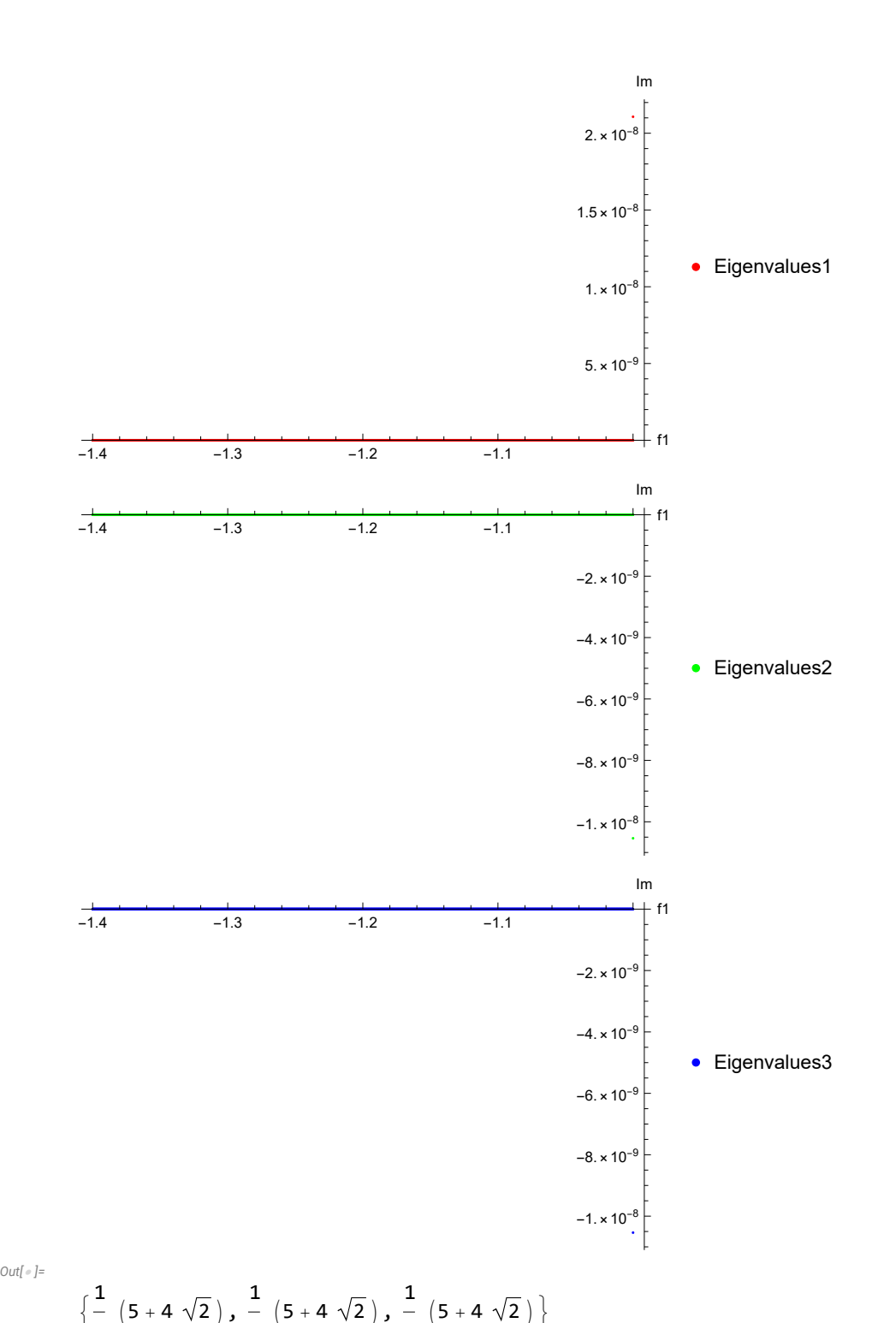

$$
\text{Out}[\mathbin{\scriptstyle{\circ}}] =
$$

2

$$
\left\{\left\{-\frac{2+3\sqrt{2}}{2(3+\sqrt{2})}, 0, 1\right\}, \left\{-\frac{2+3\sqrt{2}}{2(3+\sqrt{2})}, 1, 0\right\}, \{0, 0, 0\}\right\}
$$

2

2

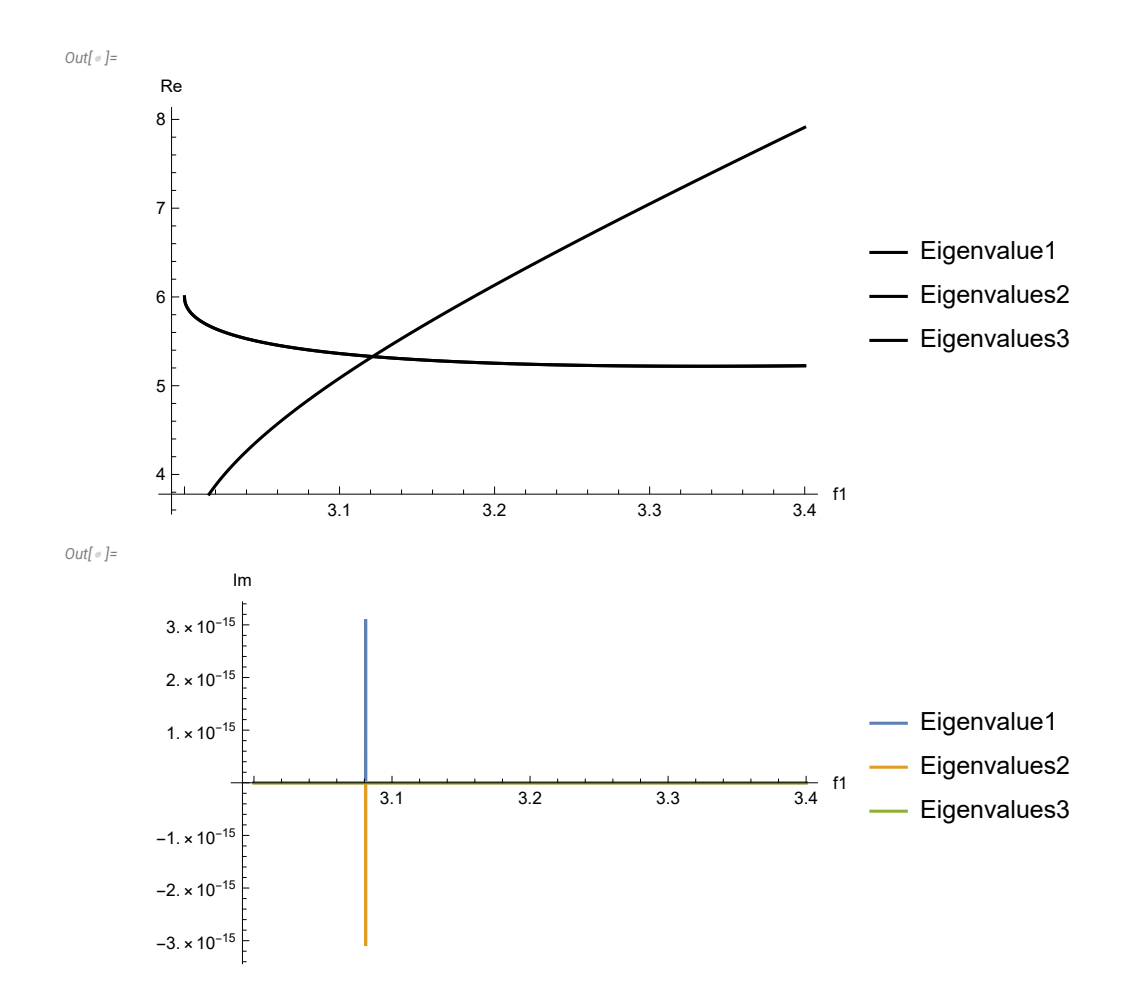

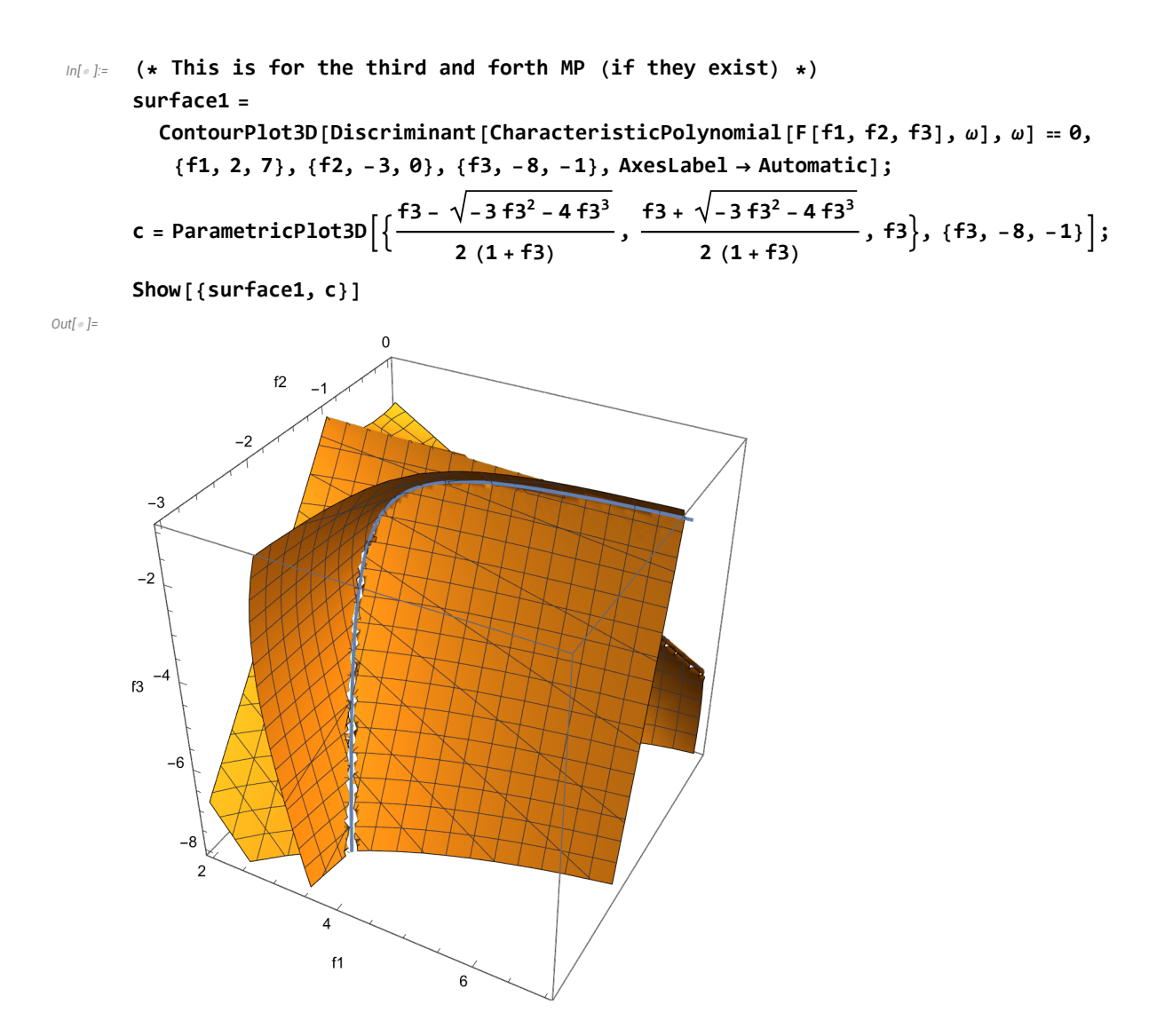

*In[ ]:=*

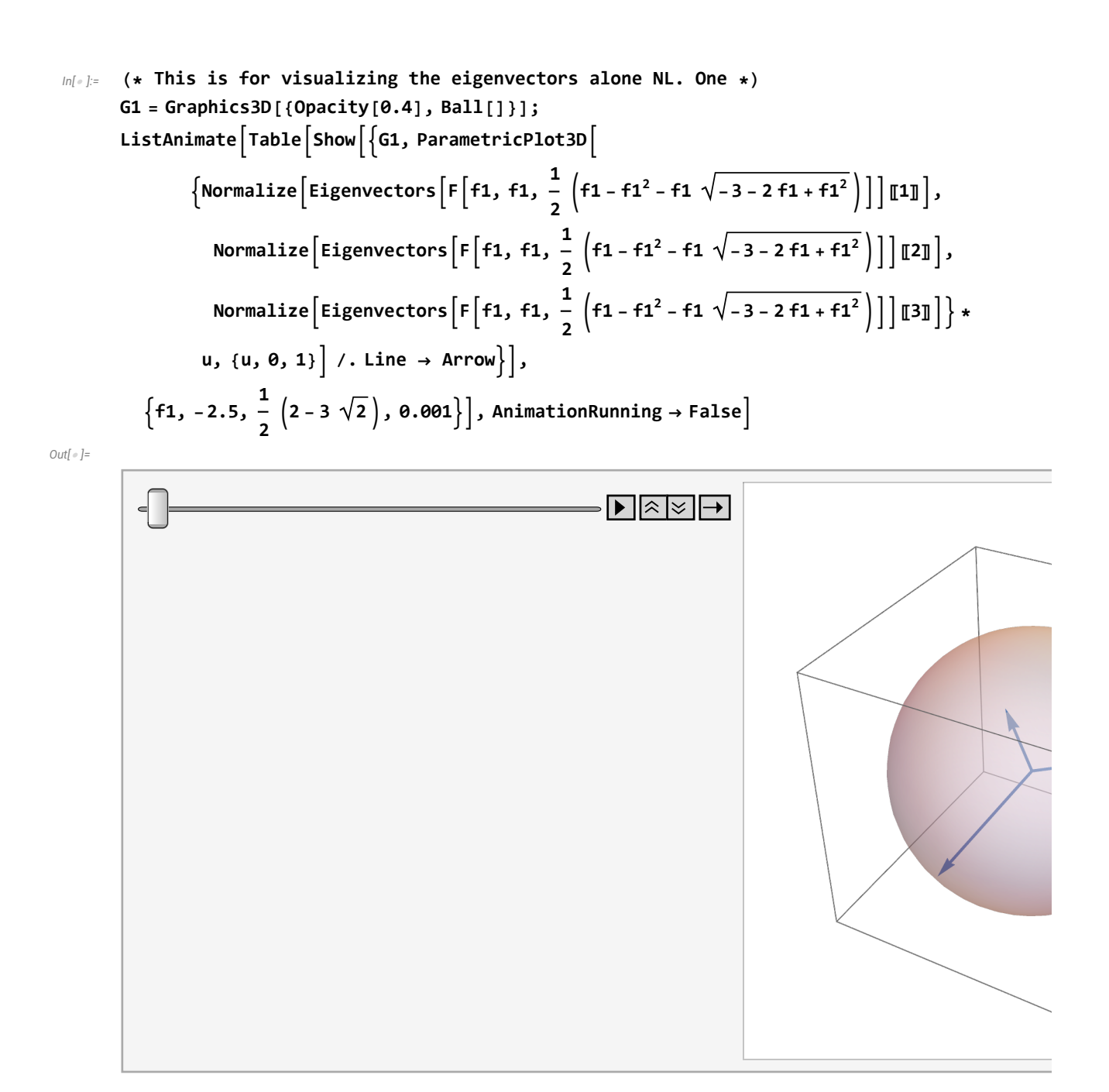

**(\* Cone point: local property \*)**

```
In[ ]:= ClearAll["Global`*"]
      gradedForm /: MakeBoxes[gradedForm[poly_], form_] :=
        Module[{t}, With[{vars = Alternatives @@ Variables@poly},
           RowBox[Riffle[RowBox[{"(", MakeBoxes[#, form], ")"}] & /@
               CoefficientList[poly /. v : vars  t * v, t], "+"]]]];
      F[f1_, f2_, f3_] :=
                              f1 f2 f1 f2
                               -f1 f1 f3
                               -f2 f3 f2
      g[f1_, f2_, f3_] :=
        Discriminant[CharacteristicPolynomial[F[f1, f2, f3], ω], ω] // gradedForm ;
      s = 5;
      surface =
        ContourPlot3D[Discriminant[CharacteristicPolynomial[F[f1, f2, f3], ω], ω]  0,
          {f1, -s, s}, {f2, -s, s}, {f3, -s, s}, Mesh  None,
          ContourStyle  Opacity[0.4], AxesLabel  Automatic];
      o1 = ParametricPlot3D[{{t, -1, -1}, {-1, t, -1}, {t, 3, -3}, {3, t, -3}}, {t, -s, s},
          PlotStyle  RGBColor[1, 0, 0], PlotLegends  {"o1: four straight line"}];
      o4 = ParametricPlot3D\left[\left\{\left\{t, \theta, -t\right\}, \left\{t, \theta, t\right\}, \left\{t, \theta, \sqrt{3}/2t\right\}, \left\{t, \theta, -\sqrt{3}/2t\right\}\right\}\right]{t, -s, s}, PlotStyle  RGBColor[.5, .8, .5],
          PlotLegends \rightarrow {"04: four straight line at f2=0"} };
      05 = ParametricPlot3D\left[\{ (0, t, -t), (0, t, t), (0, t, \sqrt{3}/2t \}, (0, t, -\sqrt{3}/2t) \right]{t, -s, s}, PlotStyle  RGBColor[.5, .2, .5],
          PlotLegends \rightarrow {"05: four straight line at f1=0"} ;
      Show[{surface, o1, o4, o5, Graphics3D[
          {PointSize[0.03], Point[{\{3, 0, -3\}, \{0, 3, -3\}, \{-1, 0, -1\}, \{0, -1, -1\}]]],
       PlotRange  Automatic, PlotLegends  Automatic]
```
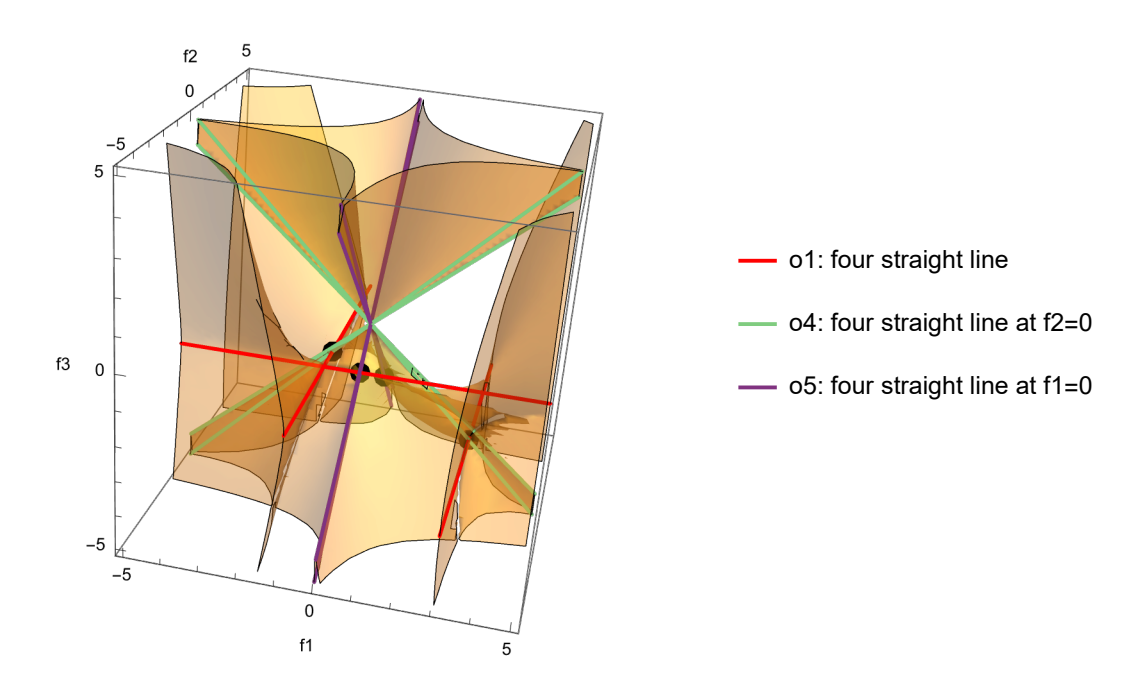

*In[ ]:=* **neighborhoodCone1 =**

**ContourPlot3D[Discriminant[CharacteristicPolynomial[F[f1, f2, f3], ω], ω] 0,**

**{f1, f2, f3} ∈ Ball[{3, 0, -3}, 1.6]]; coneLine11 = ParametricPlot3D[{3, t, -3}, {t, -1, 1}, PlotStyle RGBColor[1, 0, 0]]; coneLine12 = ParametricPlot3D[{t, 0, -t}, {t, 2, 4}, PlotStyle RGBColor[.5, .8, .5]]; coneLine13 = ParametricPlot3D[{t, -1, -1}, {t, 0, 6}, PlotStyle RGBColor[1, 0, 0]]; coneLine14 =**

**ParametricPlot3Dt, 0, - √3 2 t, {t, 2, 4}, PlotStyle RGBColor[.5, .8, .5];**

**selfIntersection11 =**

ParametricPlot3D 
$$
\left\{ \frac{f3 - \sqrt{-3 f3^2 - 4 f3^3}}{2 (1 + f3)}, \frac{f3 + \sqrt{-3 f3^2 - 4 f3^3}}{2 (1 + f3)}, f3 \right\}, \{f3, -5, -1.5\} \right\};
$$

**neighborhoodCone2 =**

**ContourPlot3D[Discriminant[CharacteristicPolynomial[F[f1, f2, f3], ω], ω] 0, {f1, f2, f3} ∈ Ball[{-1, 0, -1}, 0.5]];**

coneLine21 = ParametricPlot3D[{-1, t, -1}, {t, -1, 1}, PlotStyle  $\rightarrow$  RGBColor[1, 0, 0]]; **coneLine22 = ParametricPlot3D[{-t, 0, -t}, {t, .7, 1.3}, PlotStyle RGBColor[.5, .8, .5]];**

**selfIntersection21 = ParametricPlot3Df1, f1, 1 2**  $\{f1 - f1^2 + f1 \sqrt{-3} - 2 f1 + f1^2\},\}$ **{f1, -2, -1}, PlotStyle RGBColor[1, 1, 0]; selfIntersection22 = ParametricPlot3Df1, f1, 1 2**  $\{f1 - f1^2 - f1 \sqrt{-3} - 2 f1 + f1^2\},\}$ 

**{f1, -2, -1}, PlotStyle RGBColor[0, 1, 0];**

```
Show[{neighborhoodCone1, coneLine11, coneLine12, coneLine14(* ,selfIntersection11,
  coneLine13 *)}, AxesLabel  {f1, f2, f3}, PlotRange  Automatic]
Show[{neighborhoodCone2, coneLine21, coneLine22(* ,
```
**selfIntersection21,selfIntersection22 \*)}, AxesLabel {f1, f2, f3}]**

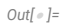

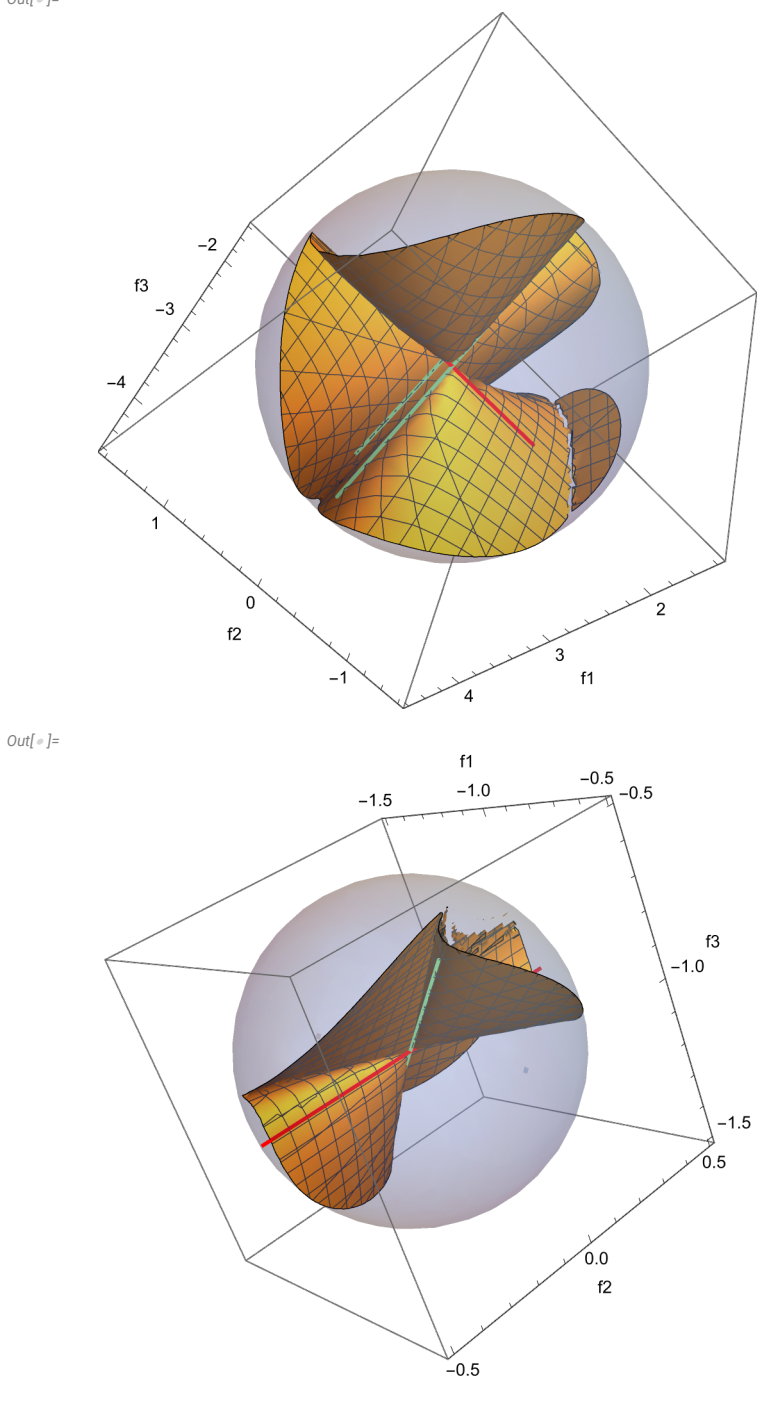

*In[ ]:=* **(\* This is for the local approximation of sw4c4 at the cone point (3,0,-3) and (-1,0,-1) \*) Simplify[g[f1 + 3, f2, f3 - 3]]; Simplify[g[f1 - 1, f2, f3 - 1]]; ContourPlot3D** $\left[324 f1^2 + 972 f1 f2 + 648 f1 f3 + 324 f3^2 = 0,$ **{f1, f2, f3} ∈ Ball[{0, 0, 0}, 1], AxesLabel {f1, f2, f3}**  $ContourPlot3D[4f1^2 - 4f1f2 - 8f1f3 + 4f3^2 = 0,$ **{f1, f2, f3} ∈ Ball[{0, 0, 0}, 1], AxesLabel {f1, f2, f3}**

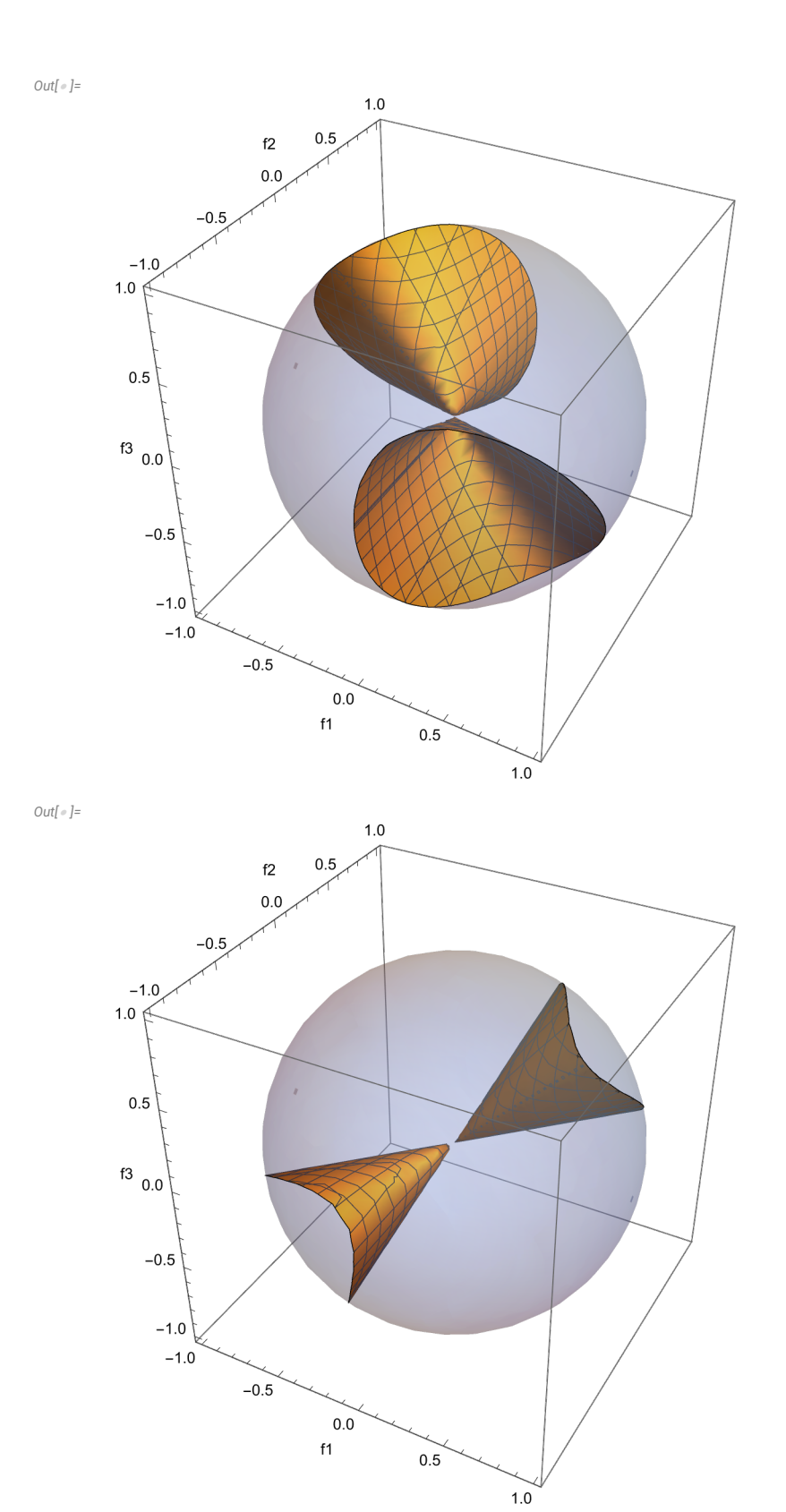

```
In[ ]:= (* MP of sw2 *)
              ClearAll["Global`*"]
                                                         1 - f1 - f2 f1 f2
               F[f1_, f2_, f3_] :=
                                                               -f1 f1 - f3 f3
                                                               -f2 f3 f2 - f3
             Discriminant[CharacteristicPolynomial[F[f1, f2, f3], ω], ω]
              s = 10;
              plot1 = ContourPlot3D[Discriminant[CharacteristicPolynomial[F[f1, f2, f3], ω], ω]  0,
                   {f1, -s, s}, {f2, -s, s}, {f3, -s, s}, AxesLabel  Automatic,
                  Mesh  None, ContourStyle  Opacity[0.6] ]
Out[ ]=
              f1<sup>2</sup> - 4 f1<sup>3</sup> - 2 f1 f2 + 4 f1<sup>2</sup> f2 + 12 f1<sup>3</sup> f2 + f2<sup>2</sup> + 4 f1 f2<sup>2</sup> - 20 f1<sup>2</sup> f2<sup>2</sup> - 12 f1<sup>3</sup> f2<sup>2</sup> - 4 f2<sup>3</sup> +
                12 f1 f2<sup>3</sup> - 12 f1<sup>2</sup> f2<sup>3</sup> + 4 f1<sup>3</sup> f2<sup>3</sup> + 4 f1<sup>2</sup> f3 - 12 f1<sup>3</sup> f3 - 24 f1<sup>2</sup> f2 f3 + 24 f1<sup>3</sup> f2 f3 + 4 f2<sup>2</sup> f3 -
                24 f1 f2<sup>2</sup> f3 + 104 f1<sup>2</sup> f2<sup>2</sup> f3 - 12 f1<sup>3</sup> f2<sup>2</sup> f3 - 12 f2<sup>3</sup> f3 + 24 f1 f2<sup>3</sup> f3 - 12 f1<sup>2</sup> f2<sup>3</sup> f3 +
                4 f3<sup>2</sup> - 24 f1 f3<sup>2</sup> + 36 f1<sup>2</sup> f3<sup>2</sup> - 12 f1<sup>3</sup> f3<sup>2</sup> - 24 f2 f3<sup>2</sup> + 128 f1 f2 f3<sup>2</sup> - 156 f1<sup>2</sup> f2 f3<sup>2</sup> +12 f1<sup>3</sup> f2 f3<sup>2</sup> + 36 f2<sup>2</sup> f3<sup>2</sup> - 156 f1 f2<sup>2</sup> f3<sup>2</sup> + 28 f1<sup>2</sup> f2<sup>2</sup> f3<sup>2</sup> - 12 f2<sup>3</sup> f3<sup>2</sup> + 12 f1 f2<sup>3</sup> f3<sup>2</sup> + 16 f3<sup>3</sup> -
                72 f1 f3<sup>3</sup> + 64 f1<sup>2</sup> f3<sup>3</sup> - 4 f1<sup>3</sup> f3<sup>3</sup> - 72 f2 f3<sup>3</sup> + 176 f1 f2 f3<sup>3</sup> - 20 f1<sup>2</sup> f2 f3<sup>3</sup> + 64 f2<sup>2</sup> f3<sup>3</sup> -
                20 f1 f2<sup>2</sup> f3<sup>3</sup> - 4 f2<sup>3</sup> f3<sup>3</sup> + 16 f3<sup>4</sup> - 48 f1 f3<sup>4</sup> + 4 f1<sup>2</sup> f3<sup>4</sup> - 48 f2 f3<sup>4</sup> + 8 f1 f2 f3<sup>4</sup> + 4 f2<sup>2</sup> f3<sup>4</sup>
Out[ ]=
                                                         10\sqrt{2}f2\Omega-1010 f
```
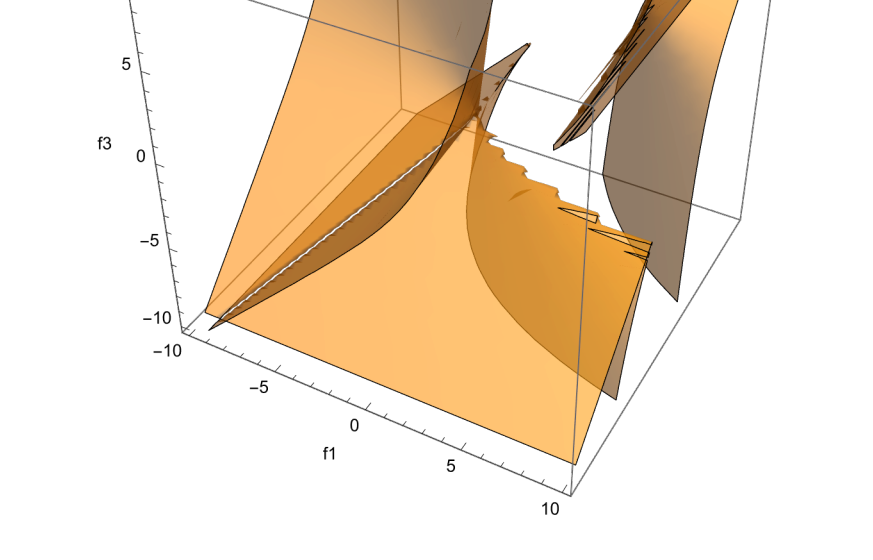

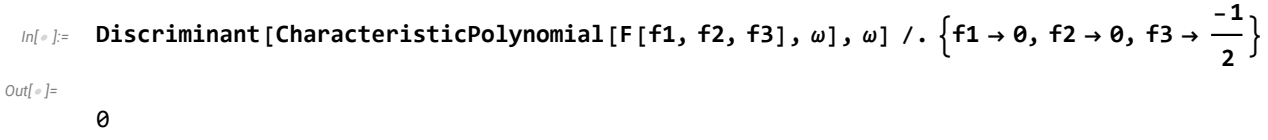

*In[ ]:=*

 $ln[-]$ : h1[f1, f2, f3]: Discriminant[CharacteristicPolynomial[F[f1, f2, f3],  $\omega$ ]; **h2[f1\_, f2\_, f3\_] := f1 - f2; Solve[h1[f1, f2, f3] 0 && h2[f1, f2, f3] 0, {f2, f3}] plot2 = ParametricPlot3Df1, f1, 1 4**  $\left(-1 + 3 + 1 - \sqrt{1 - 6 + 1 + 1^2}\right)$ , **{f1, -s, s}, PlotStyle RGBColor[0, 1, 1]; plot3 = ParametricPlot3Df1, f1, 1 4**  $\left(-1 + 3 + 1 + \sqrt{1 - 6 + 1 + 1^2}\right)$ , **{f1, -s, s}, PlotStyle RGBColor[0.8, 0.1, 1];**  $plot4 = Graphics3D$  $\left[\left\{PointSize[0.03]\right.\right\}$  $\textsf{Point}\big[\big\{\big\{3+2\;\sqrt{2}\; ,\; 3+2\;\sqrt{2}\; ,\; 2+\frac{3}{2}\big\}\big]$ **2**  $\overline{2}$  ,  $\{3-2\sqrt{2}, 3-2\sqrt{2}, 2-\frac{3}{2}\}$ **2 2 ;**  ${\sf plot5}$  =  ${\sf Graphics3D}\Big[\Big\{{\sf PointSize}\ [\ {\sf 0.03}]\ ,\ {\sf Red},\ {\sf Point}\Big[\Big\{ \sf 3+2\ \sqrt{2}\ ,\ \sf 3+2\ \sqrt{2}\ ,\ \sf 2+-\ \sf 3+2\ \sqrt{2}\ ,\ \sf 3+2\ \sqrt{2}\ ,\ \sf 4-2\ \sf 4-2\ \sf 5-2\ \sf 5-2\ \sf 6-2\ \sf 7-2\ \sf 1-2\ \sf 1-2\ \sf 1-2\ \sf 1-2\ \sf 1-2\ \sf 1-2\ \sf 1-2\ \sf 1-2\ \sf 1-2\$ **2 2 ; plot6 <sup>=</sup> Graphics3DPointSize[0.03], Blue, Point<sup>3</sup> - <sup>2</sup> 2 , 3 - <sup>2</sup> 2 , 2 - <sup>3</sup> 2 2 ; Show[{plot1, plot2, plot3, plot4}] Show[{plot1, plot2, plot3, plot5, plot6}]**

$$
\text{Out}[\mathbin{\circ}] =
$$

$$
\left\{\left\{ \begin{aligned} \mathsf{f2} \rightarrow \mathsf{f1, f3} \rightarrow \frac{1}{4} \ \left(-1 + 3 \ \mathsf{f1} - \sqrt{1 - 6 \ \mathsf{f1} + \mathsf{f1}^2} \ \right) \right\}, \\ \left\{\mathsf{f2} \rightarrow \mathsf{f1, f3} \rightarrow \frac{1}{4} \ \left(-1 + 3 \ \mathsf{f1} + \sqrt{1 - 6 \ \mathsf{f1} + \mathsf{f1}^2} \ \right) \right\} \right\} \end{aligned}
$$

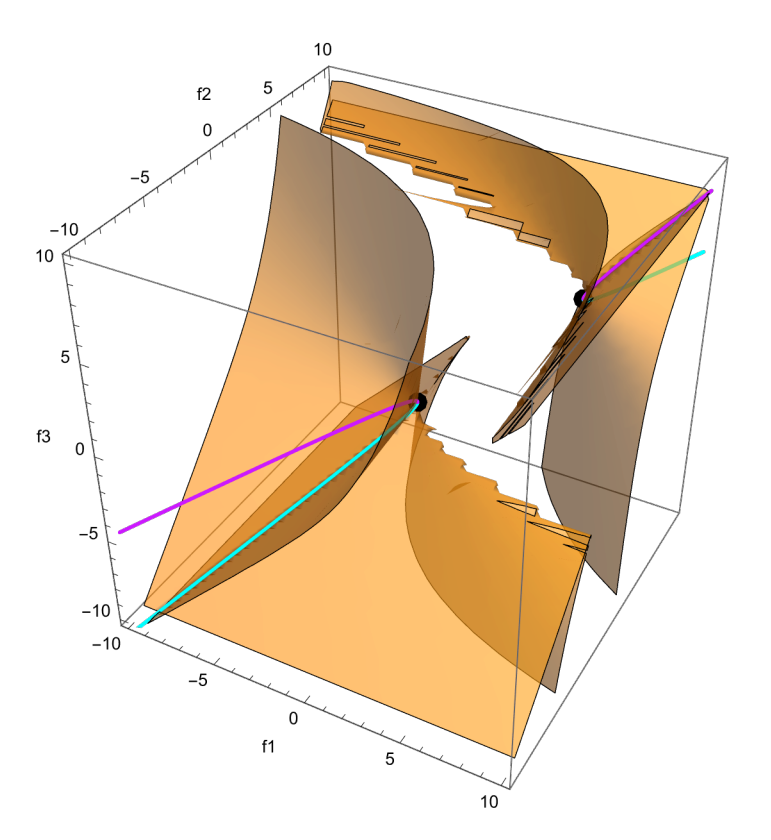

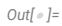

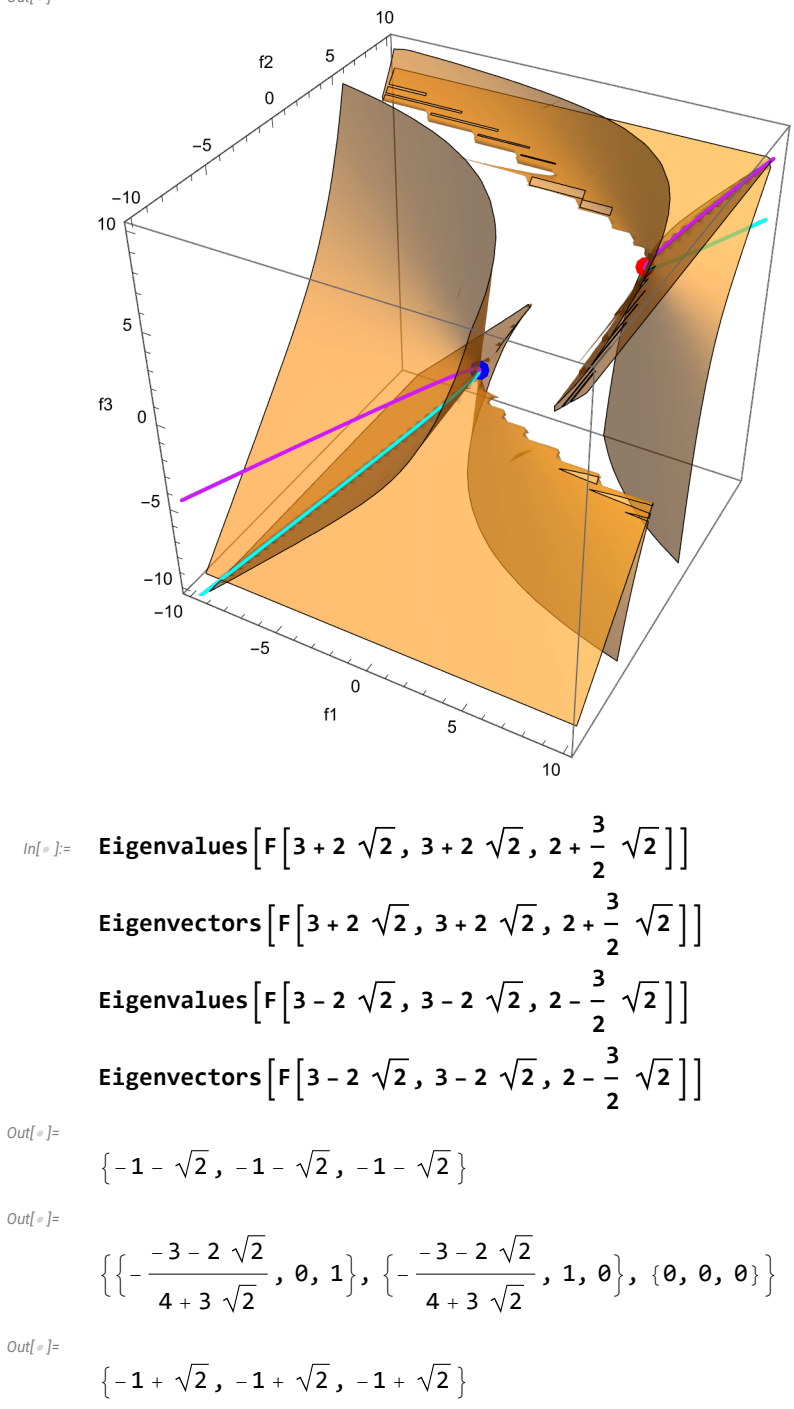

$$
\left\{\left\{-\frac{3-2\sqrt{2}}{-4+3\sqrt{2}}, 0, 1\right\}, \left\{-\frac{3-2\sqrt{2}}{-4+3\sqrt{2}}, 1, 0\right\}, \{0, 0, 0\}\right\}
$$

$$
m(-1) = \text{Eigenvalues}\left[F\left\{f1, f1, \frac{1}{4}\left(-1+3f1-\sqrt{1-6f1+f1^2}\right)\right]\right]
$$
\n
$$
Eigenvectors\left[F\left\{f1, f1, \frac{1}{4}\left(-1+3f1-\sqrt{1-6f1+f1^2}\right)\right]\right]
$$
\n
$$
P10f\left[\left\{\frac{1}{2}\left(1-f1-\sqrt{1-6f1+f1^2}\right), \frac{1}{2}\left(1-f1+\sqrt{1-6f1+f1^2}\right)\right\},\right]
$$
\n
$$
\left\{f1, -1, 3-2\sqrt{2}\right\}, P10ttegends \rightarrow "Expressions" \right]
$$
\n
$$
P10f\left[\left(\frac{1}{2}\left(1-f1-\sqrt{1-6f1+f1^2}\right), \frac{1}{2}\left(1-f1+\sqrt{1-6f1+f1^2}\right)\right],\right]
$$
\n
$$
\left\{f1, 3+2\sqrt{2}, 7\right\}, P10ttegends \rightarrow "Expressions" \right]
$$
\n
$$
\left\{\frac{1}{2}\left[1-f1-\sqrt{1-6f1+f1^2}\right), \frac{1}{2}\left(1-f1+\sqrt{1-6f1+f1^2}\right), \frac{1}{2}\left(1-f1+\sqrt{1-6f1+f1^2}\right)\right\}
$$
\n
$$
\left\{\left[-\frac{1-3f1+\sqrt{1-6f1+f1^2}}{4f1}, 0, 1\right], 0\right\}, \left[-\frac{1-3f1-\sqrt{1-6f1+f1^2}}{2f1}, 1, 1\right]\right\}
$$
\n
$$
P10f\left\{\left[-\frac{1-3f1+\sqrt{1-6f1+f1^2}}{4f1}, 1, 0\right], \left[-\frac{1-3f1-\sqrt{1-6f1+f1^2}}{2f1}, 1, 1\right]\right\}
$$
\n
$$
P20f\left\{\left[-\frac{1}{2}\left(1-f1-\sqrt{1-6f1+f1^2}\right)\right]\right\}
$$
\n
$$
P30f\left\{\left[-\frac{1}{2}\left(1-f1-\sqrt{1-6f1+f1^2}\right)\right]\right\}
$$
\n
$$
P41f\left
$$

Printed by Wolfram Mathematica Student Edition

$$
\left\{-\frac{1-3 f1+\sqrt{1-6 f1+f1^{2}}}{4 f1 \sqrt{1+\frac{\left(1-3 f1+\sqrt{1-6 f1+f1^{2}}\right)^{2}}{16 f1^{2}}}}, \frac{1}{\sqrt{1+\frac{\left(1-3 f1+\sqrt{1-6 f1+f1^{2}}\right)^{2}}{16 f1^{2}}}}, 0\right\},\newline
$$
\n
$$
\left\{-\frac{1-3 f1-\sqrt{1-6 f1+f1^{2}}}{2 f1 \sqrt{2+\frac{\left(1-3 f1-\sqrt{1-6 f1+f1^{2}}\right)^{2}}{4 f1^{2}}}}, \frac{1}{\sqrt{2+\frac{\left(1-3 f1-\sqrt{1-6 f1+f1^{2}}\right)^{2}}{4 f1^{2}}}}, \frac{1}{\sqrt{2+\frac{\left(1-3 f1-\sqrt{1-6 f1+f1^{2}}\right)^{2}}{4 f1^{2}}}}\right\}\right\},\newline
$$
\n
$$
\left\{f1, \theta.1, \theta.2, \sqrt{2}\right\}, \text{Plots, i.e., RBColor[1, 1, 0]};
$$

**G3 = ParametricPlot3D**

$$
\left\{\left\{-\frac{1-3 f1+\sqrt{1-6 f1+f1^{2}}}{2 f1 \sqrt{2+\frac{(1-3 f1+\sqrt{1-6 f1+f1^{2}})^{2}}{4 f1^{2}}}} ,\frac{1}{\sqrt{2+\frac{(1-3 f1+\sqrt{1-6 f1+f1^{2}})^{2}}{4 f1^{2}}}} ,\frac{1}{\sqrt{2+\frac{(1-3 f1+\sqrt{1-6 f1+f1^{2}})^{2}}{4 f1^{2}}}}\right\}\right\}
$$
\n
$$
\left\{-\frac{1-3 f1-\sqrt{1-6 f1+f1^{2}}}{16 f1^{2}} , 0, \frac{1}{\sqrt{1+\frac{(1-3 f1-\sqrt{1-6 f1+f1^{2}})^{2}}{16 f1^{2}}}}\right\}, \frac{1}{\sqrt{1+\frac{(1-3 f1-\sqrt{1-6 f1+f1^{2}})^{2}}{16 f1^{2}}}}\right\},
$$
\n
$$
\left\{-\frac{1-3 f1-\sqrt{1-6 f1+f1^{2}}}{4 f1 \sqrt{1+\frac{(1-3 f1-\sqrt{1-6 f1+f1^{2}})^{2}}{16 f1^{2}}}} , \frac{1}{\sqrt{1+\frac{(1-3 f1-\sqrt{1-6 f1+f1^{2}})^{2}}{16 f1^{2}}}} , 0\right\}\right\},
$$
\n
$$
\left\{f1, 3-2 \sqrt{2}, 0.1\right\},
$$
Plotstyle  $\rightarrow$  RGEColor [1, 1, 0] ;

 $\text{Animate}$  $\left[ \text{Show} \right[$ 

$$
\{G1, G2, ParametricPlot3D\left[\left\{-\frac{1-3 f1 + \sqrt{1-6 f1 + f1^{2}}}{4 f1 \sqrt{1 + \frac{(1-3 f1 + \sqrt{1-6 f1 + f1^{2}})^{2}}{16 f1^{2}}}}, 0, \frac{1}{\sqrt{1 + \frac{(1-3 f1 + \sqrt{1-6 f1 + f1^{2}})^{2}}{16 f1^{2}}}}\right\},\
$$
\n
$$
\left\{-\frac{1-3 f1 + \sqrt{1-6 f1 + f1^{2}}}{4 f1 \sqrt{1 + \frac{(1-3 f1 + \sqrt{1-6 f1 + f1^{2}})^{2}}{16 f1^{2}}}}, \frac{1}{\sqrt{1 + \frac{(1-3 f1 + \sqrt{1-6 f1 + f1^{2}})^{2}}{16 f1^{2}}}}, 0\right\},
$$
\n
$$
\left\{-\frac{1-3 f1 - \sqrt{1-6 f1 + f1^{2}}}{4 f1^{2}}, \frac{1}{\sqrt{1 + \frac{(1-3 f1 + \sqrt{1-6 f1 + f1^{2}})^{2}}{16 f1^{2}}}}\right\}, \frac{1}{\sqrt{2 + \frac{(1-3 f1 - \sqrt{1-6 f1 + f1^{2}})^{2}}{4 f1^{2}}}},
$$
\n
$$
\frac{1}{\sqrt{2 + \frac{(1-3 f1 - \sqrt{1-6 f1 + f1^{2}})^{2}}{4 f1^{2}}}}\right\} \star u, \{u, \theta, 1\} / . Line \rightarrow Arrow\}\right],
$$
\n
$$
\left\{\frac{1}{2 + \frac{(1-3 f1 - \sqrt{1-6 f1 + f1^{2}})^{2}}{4 f1^{2}}}\right\} \star u, \{u, \theta, 1\} / . Line \rightarrow Arrow\}\right],
$$
\n
$$
\left\{\frac{1}{2 + \frac{(1-3 f1 - \sqrt{1-6 f1 + f1^{2}})^{2}}{4 f1^{2}}}\right\} \star false
$$
\n
$$
Animal [Show [ {G1, G3, ParametricPlot3D[
$$

$$
\left\{\left\{-\frac{1-3 f1+\sqrt{1-6 f1+f1^{2}}}{2 f1 \sqrt{2+\frac{(1-3 f1+\sqrt{1-6 f1+f1^{2}})^{2}}{4 f1^{2}}}}\right\}, \frac{1}{\sqrt{2+\frac{(1-3 f1+\sqrt{1-6 f1+f1^{2}})^{2}}{4 f1^{2}}}}\right\}, \frac{1}{\sqrt{2+\frac{(1-3 f1+\sqrt{1-6 f1+f1^{2}})^{2}}{4 f1^{2}}}}\right\},\
$$
\n
$$
\left\{-\frac{1-3 f1-\sqrt{1-6 f1+f1^{2}}}{16 f1^{2}}\right\}, 0, \frac{1}{\sqrt{1+\frac{(1-3 f1-\sqrt{1-6 f1+f1^{2}})^{2}}{16 f1^{2}}}}\right\},
$$
\n
$$
\left\{-\frac{1-3 f1-\sqrt{1-6 f1+f1^{2}}}{16 f1^{2}}\right\}, \frac{1}{\sqrt{1+\frac{(1-3 f1-\sqrt{1-6 f1+f1^{2}})^{2}}{16 f1^{2}}}}\right\},
$$
\n
$$
\left\{-\frac{1-3 f1-\sqrt{1-6 f1+f1^{2}}}{4 f1 \sqrt{1+\frac{(1-3 f1-\sqrt{1-6 f1+f1^{2}})^{2}}{16 f1^{2}}}}\right\}, \frac{1}{\sqrt{1+\frac{(1-3 f1-\sqrt{1-6 f1+f1^{2}})^{2}}{16 f1^{2}}}}\right\}, 0\right\} * u, \{u, 0, 1\} \right\}/.
$$

**Line** → Arrow $\}$ ,  $\{f1, 3 - 2\sqrt{2}, 0.1\}$ , AnimationRunning → False

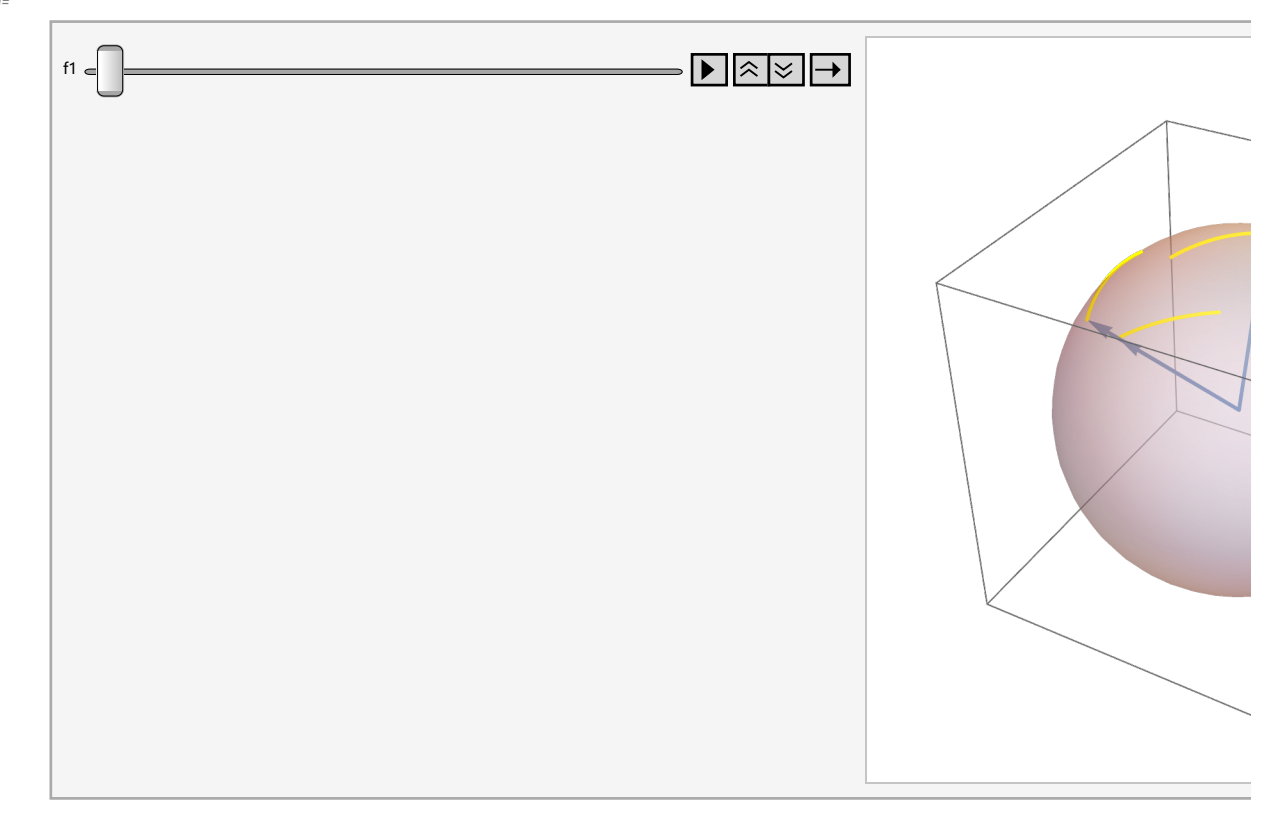

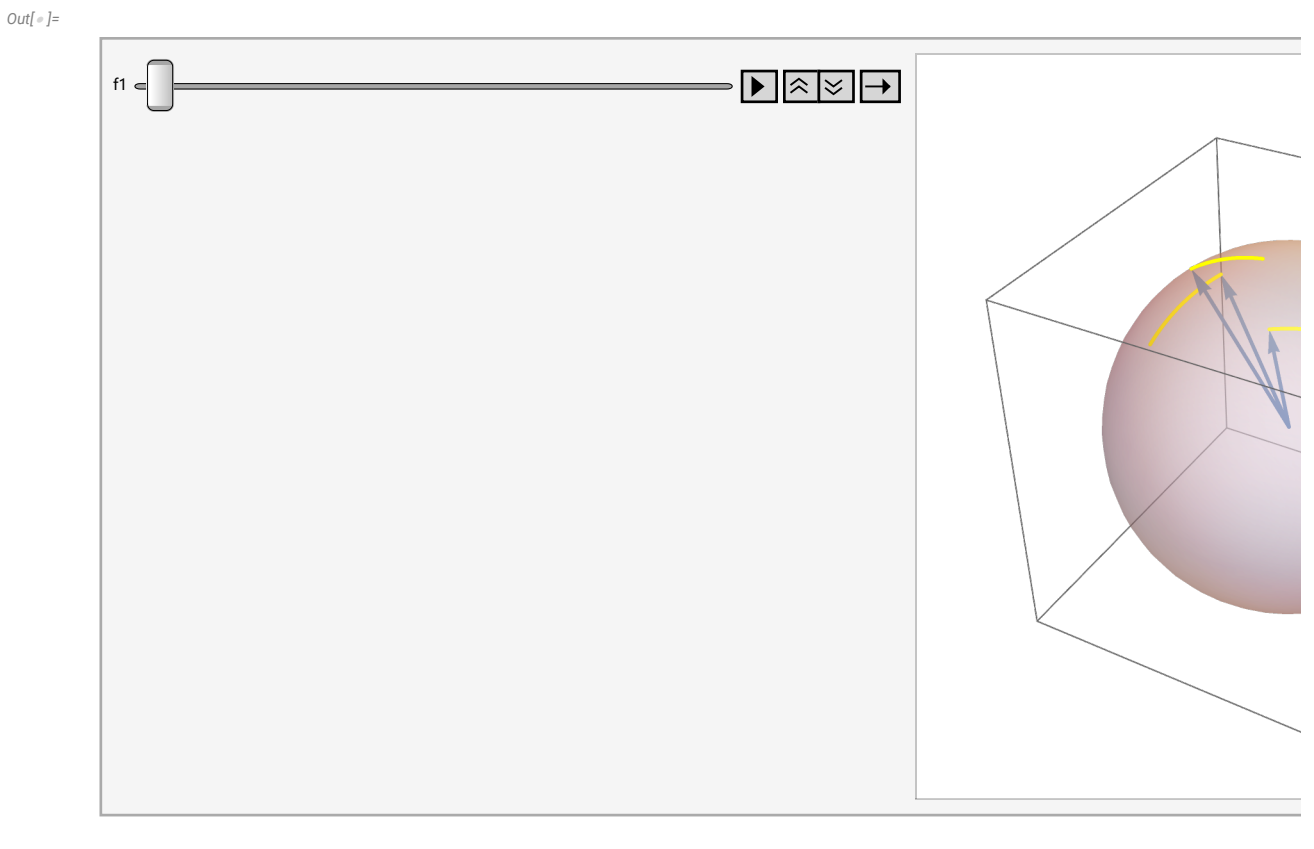

$$
\text{Eigenvalues}\left[F\left[f1, f1, \frac{1}{4}\left(-1+3f1+\sqrt{1-6f1+f1^2}\right)\right]\right]
$$
\n
$$
\text{Eigenvectors}\left[F\left[f1, f1, \frac{1}{4}\left(-1+3f1+\sqrt{1-6f1+f1^2}\right)\right]\right]
$$
\n
$$
\text{Cov}[s] = \left\{\frac{1}{2}\left(1-f1-\sqrt{1-6f1+f1^2}\right), \frac{1}{2}\left(1-f1-\sqrt{1-6f1+f1^2}\right), \frac{1}{2}\left(1-f1+\sqrt{1-6f1+f1^2}\right)\right\}
$$

$$
\left\{\left\{-\frac{1-3 f1+\sqrt{1-6 f1+f1^2}}{2 f1}, 1, 1\right\}, \frac{1}{4 f1}, 1\right\}, \left\{-\frac{1-3 f1-\sqrt{1-6 f1+f1^2}}{4 f1}, 0, 1\right\}, \left\{-\frac{1-3 f1-\sqrt{1-6 f1+f1^2}}{4 f1}, 1, 0\right\}\right\}
$$

*In[ ]:=* **EigenvaluesF0, 0, - <sup>1</sup> EigenvectorsF0, 0, - <sup>1</sup>**

*Out[ ]=*

$$
\{1,\,1,\,0\}
$$

*Out[ ]=*

$$
\{\{0,-1,1\},\{1,0,0\},\{0,1,1\}\}
$$

**2**  $\mathbf{I}$ 

> **2**  $\mathbf{H}$

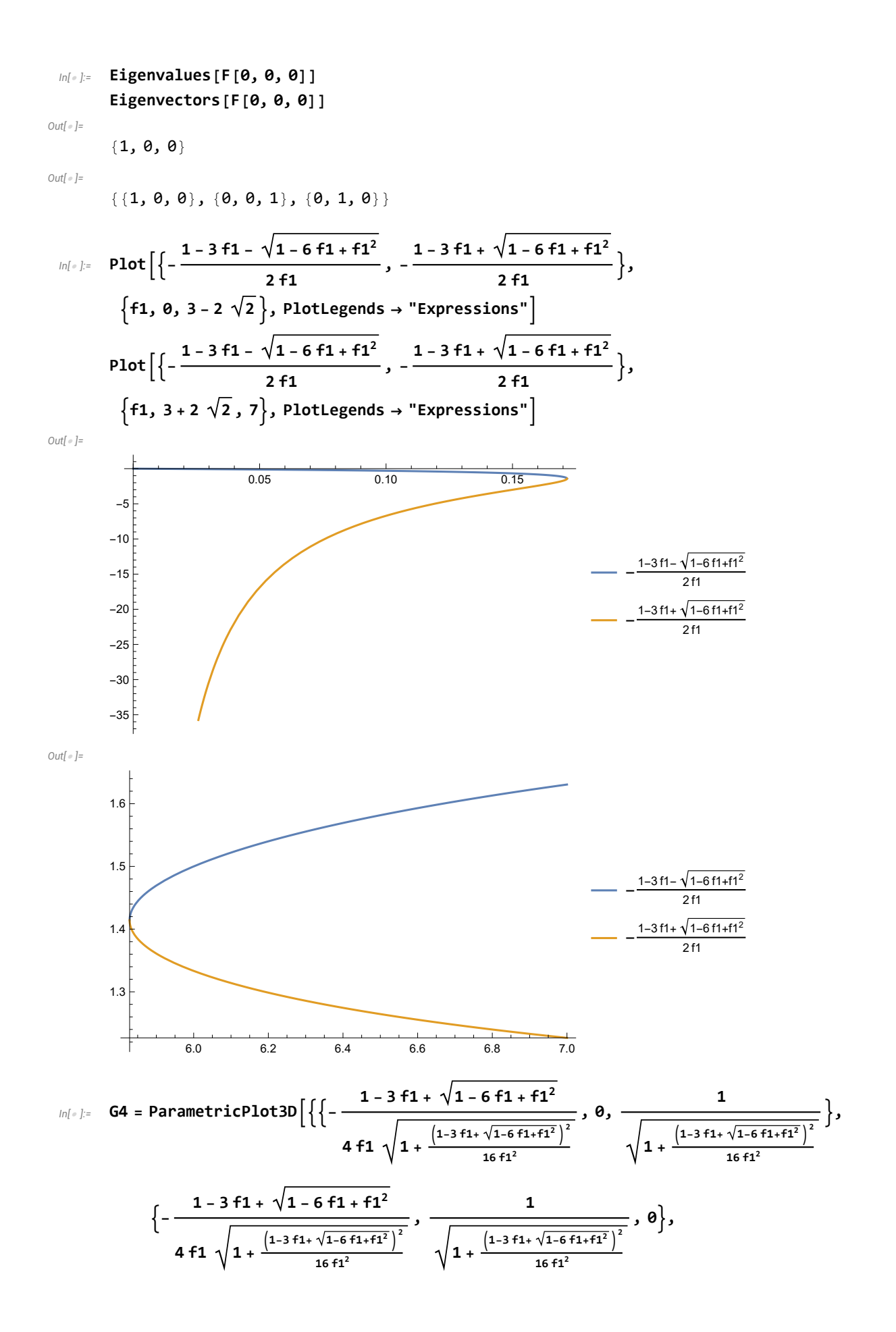

$$
\left\{-\frac{1-3 f1-\sqrt{1-6 f1+f1^{2}}}{2 f1 \sqrt{2+\frac{\left(1-3 f1-\sqrt{1-6 f1+f1^{2}}\right)^{2}}{4 f1^{2}}}}, \frac{1}{\sqrt{2+\frac{\left(1-3 f1-\sqrt{1-6 f1+f1^{2}}\right)^{2}}{4 f1^{2}}}}, \frac{1}{\sqrt{2+\frac{\left(1-3 f1-\sqrt{1-6 f1+f1^{2}}\right)^{2}}{4 f1^{2}}}}\right\}\right\},\
$$
  
\n{f1, 20, 3 + 2\sqrt{2}}, PlotStyle  $\rightarrow$  RGBColor[1, 1, 0]};

**G5 = ParametricPlot3D**

$$
\left\{\left\{-\frac{1-3 f1+\sqrt{1-6 f1+f1^{2}}}{2 f1 \sqrt{2+\frac{\left(1-3 f1+\sqrt{1-6 f1+f1^{2}}\right)^{2}}{4 f1^{2}}}} ,\frac{1}{\sqrt{2+\frac{\left(1-3 f1+\sqrt{1-6 f1+f1^{2}}\right)^{2}}{4 f1^{2}}}} ,\frac{1}{\sqrt{2+\frac{\left(1-3 f1+\sqrt{1-6 f1+f1^{2}}\right)^{2}}{4 f1^{2}}}} \right\}\right\}
$$
\n
$$
\left\{-\frac{1-3 f1-\sqrt{1-6 f1+f1^{2}}}{4 f1^{2}} ,0,0,\frac{1}{\sqrt{1+\frac{\left(1-3 f1+\sqrt{1-6 f1+f1^{2}}\right)^{2}}{16 f1^{2}}}} \right\},\frac{1}{\sqrt{1+\frac{\left(1-3 f1+\sqrt{1-6 f1+f1^{2}}\right)^{2}}{16 f1^{2}}}} \right\},\frac{1}{\sqrt{1+\frac{\left(1-3 f1+\sqrt{1-6 f1+f1^{2}}\right)^{2}}{16 f1^{2}}}} ,0 \right\},\frac{1}{\sqrt{1+\frac{\left(1-3 f1+\sqrt{1-6 f1+f1^{2}}\right)^{2}}{16 f1^{2}}}} ,0 \right\},\frac{1}{\sqrt{1+\frac{\left(1-3 f1+\sqrt{1-6 f1+f1^{2}}\right)^{2}}{16 f1^{2}}}} ,0 \right\},\frac{1}{\sqrt{1+\frac{\left(1-3 f1+\sqrt{1-6 f1+f1^{2}}\right)^{2}}{16 f1^{2}}}} ,0 \right\},\frac{1}{\sqrt{1+\frac{\left(1-3 f1+\sqrt{1-6 f1+f1^{2}}\right)^{2}}{16 f1^{2}}}} \right\}
$$

 $\text{Animate}$  $\left[$ Show $\right[$ 

$$
\{G1, G4, ParametricPlot3D\left[\left\{-\frac{1-3 f1+\sqrt{1-6 f1+f1^{2}}}{4 f1 \sqrt{1+\frac{(1-3 f1+\sqrt{1-6 f1+f1^{2}})^{2}}{16 f1^{2}}}}, \theta, \frac{1}{\sqrt{1+\frac{(1-3 f1+\sqrt{1-6 f1+f1^{2}})^{2}}{16 f1^{2}}}}\right\},\newline
$$

$$
\left\{-\frac{1-3 f1+\sqrt{1-6 f1+f1^{2}}}{4 f1 \sqrt{1+\frac{(1-3 f1+\sqrt{1-6 f1+f1^{2}})^{2}}{16 f1^{2}}}}, \frac{1}{\sqrt{1+\frac{(1-3 f1+\sqrt{1-6 f1+f1^{2}})^{2}}{16 f1^{2}}}}, \theta\right\},\newline
$$

$$
\left\{-\frac{1-3 f1-\sqrt{1-6 f1+f1^{2}}}{2 f1 \sqrt{2+\frac{(1-3 f1-\sqrt{1-6 f1+f1^{2}})^{2}}{4 f1^{2}}}}, \frac{1}{\sqrt{2+\frac{(1-3 f1-\sqrt{1-6 f1+f1^{2}})^{2}}{4 f1^{2}}}}, \frac{1}{\sqrt{2+\frac{(1-3 f1-\sqrt{1-6 f1+f1^{2}})^{2}}{4 f1^{2}}}}\right\},\newline
$$

$$
\frac{1}{\sqrt{2+\frac{(1-3 f1-\sqrt{1-6 f1+f1^{2}})^{2}}{4 f1^{2}}}}\right\} * u, {u, \theta, 1}\right\}/. Line \rightarrow Arrow\},
$$

$$
\{f1, 2\theta, 3+2\sqrt{2}\}, Animation Running \rightarrow False]
$$

$$
Animal(5 \text{how}[\{G1, GS, ParametricPlot3D[
$$

$$
\{\left\{-\frac{1-3 f1+\sqrt{1-6 f1+f1^2}}{2 f1\sqrt{2+\frac{\left(1-3 f1+\sqrt{1-6 f1+f1^2}\right)^2}{4 f1^2}}},\frac{1}{\sqrt{2+\frac{\left(1-3 f1+\sqrt{1-6 f1+f1^2}\right)^2}{4 f1^2}}}\right\},\frac{1}{\sqrt{2+\frac{\left(1-3 f1+\sqrt{1-6 f1+f1^2}\right)^2}{4 f1^2}}}\right\},
$$

$$
\left\{-\frac{1-3 f1-\sqrt{1-6 f1+f1^{2}}}{4 f1 \sqrt{1+\frac{(1-3 f1-\sqrt{1-6 f1+f1^{2}})^{2}}{16 f1^{2}}}}, 0, \frac{1}{\sqrt{1+\frac{(1-3 f1-\sqrt{1-6 f1+f1^{2}})^{2}}{16 f1^{2}}}}\right\},\newline
$$

$$
\left\{-\frac{1-3 f1-\sqrt{1-6 f1+f1^{2}}}{4 f1 \sqrt{1+\frac{(1-3 f1-\sqrt{1-6 f1+f1^{2}})^{2}}{16 f1^{2}}}}, \frac{1}{\sqrt{1+\frac{(1-3 f1-\sqrt{1-6 f1+f1^{2}})^{2}}{16 f1^{2}}}}, 0\right\} \star u, \{u, 0, 1\}\right]/.
$$

**Line** → Arrow $\}$ ,  $\{f1, 3+2\sqrt{2}, 20\}$ , AnimationRunning → False

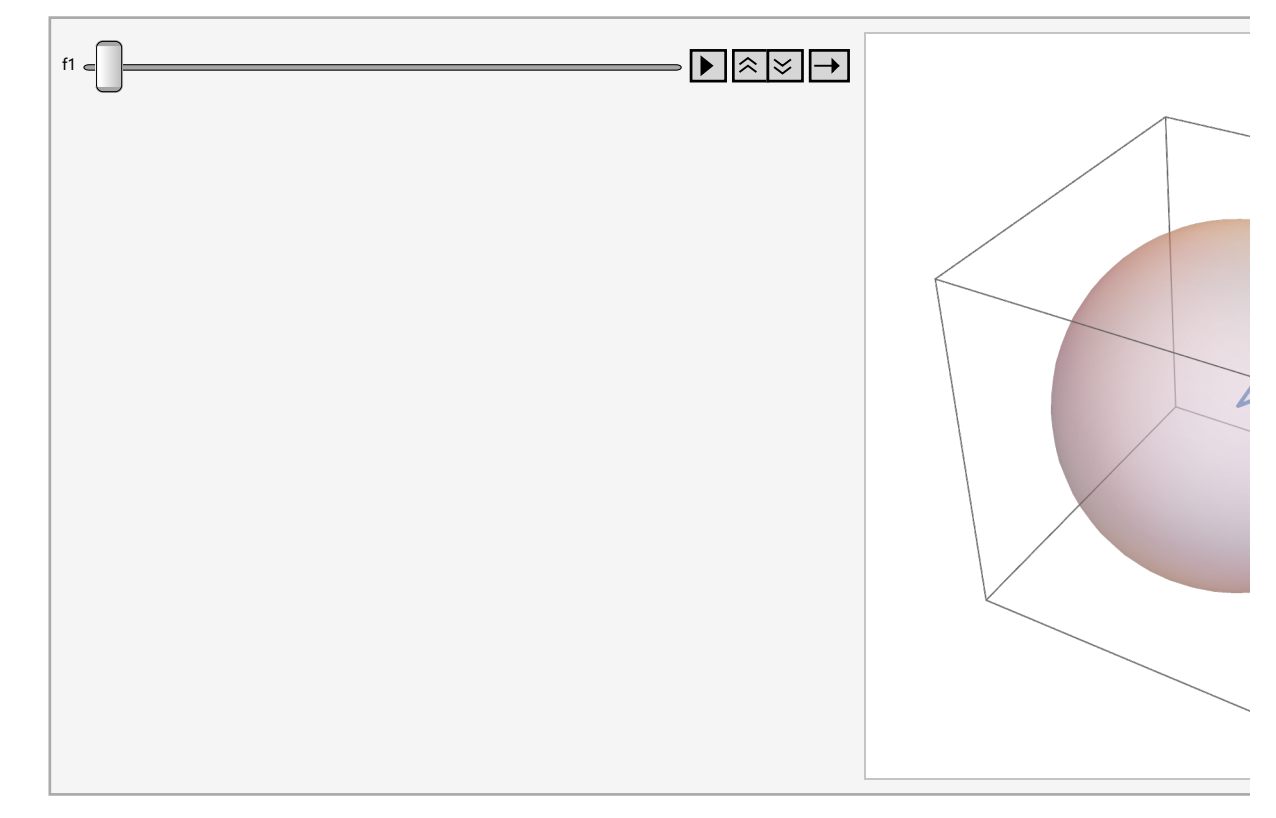

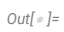

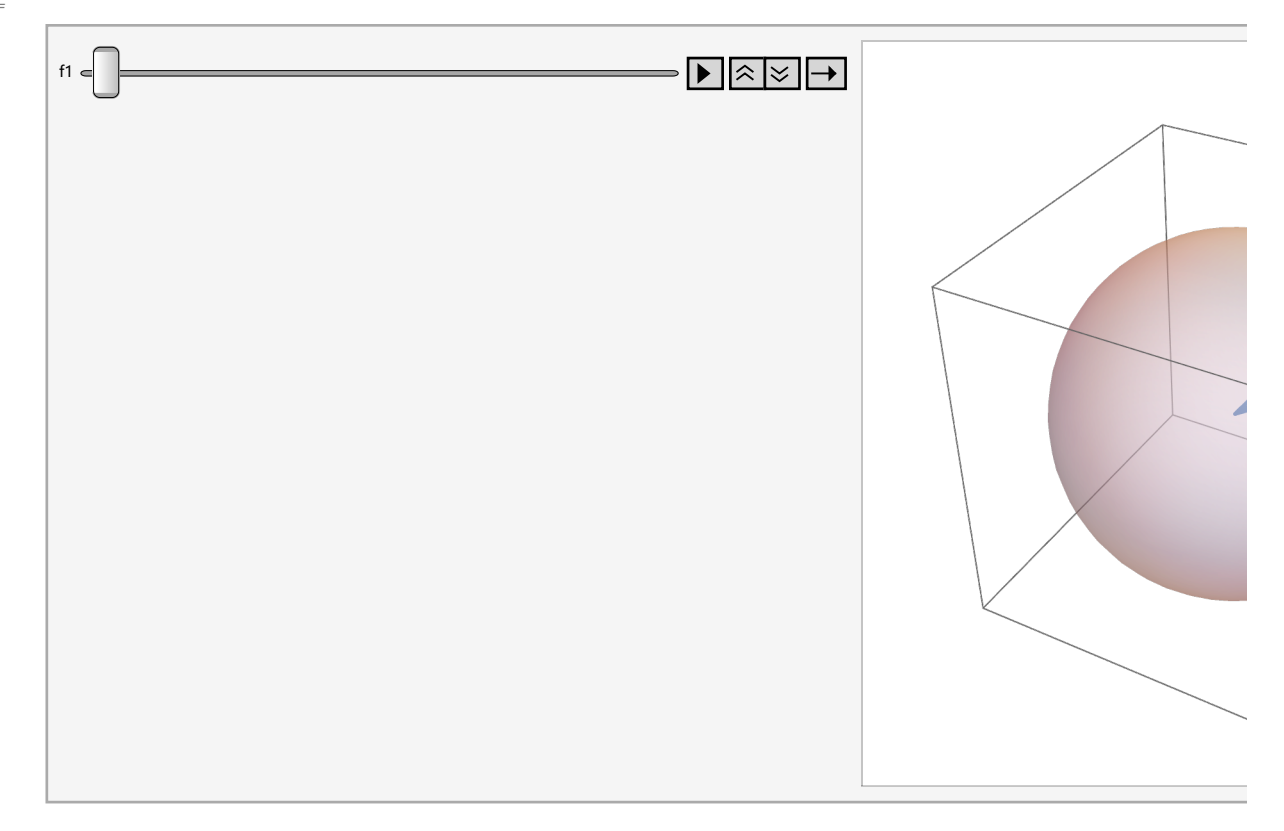

```
In[ ]:= (* MP of sw2 *)
             ClearAll["Global`*"]
              F[f1_, f2_, f3_] :=
                                                       1 - f1 - f2 f1 f2
                                                             -f1 f1 - f3 f3
                                                             -f2 f3 f2 - f3
             Discriminant[CharacteristicPolynomial[F[f1, f2, f3], ω], ω]
             s = 10;
             plot1 = ContourPlot3D[Discriminant[CharacteristicPolynomial[F[f1, f2, f3], ω], ω]  0,
                  {f1, -s, s}, {f2, -s, s}, {f3, -s, s}, AxesLabel  Automatic,
                 Mesh  None, ContourStyle  Opacity[0.6] ]
Out[ ]=
             f1<sup>2</sup> - 4 f1<sup>3</sup> - 2 f1 f2 + 4 f1<sup>2</sup> f2 + 12 f1<sup>3</sup> f2 + f2<sup>2</sup> + 4 f1 f2<sup>2</sup> - 20 f1<sup>2</sup> f2<sup>2</sup> - 12 f1<sup>3</sup> f2<sup>2</sup> - 4 f2<sup>3</sup> +
               12 f1 f2<sup>3</sup> - 12 f1<sup>2</sup> f2<sup>3</sup> + 4 f1<sup>3</sup> f2<sup>3</sup> + 4 f1<sup>2</sup> f3 - 12 f1<sup>3</sup> f3 - 24 f1<sup>2</sup> f2 f3 + 24 f1<sup>3</sup> f2 f3 + 4 f2<sup>2</sup> f3 -
               24 f1 f2<sup>2</sup> f3 + 104 f1<sup>2</sup> f2<sup>2</sup> f3 - 12 f1<sup>3</sup> f2<sup>2</sup> f3 - 12 f2<sup>3</sup> f3 + 24 f1 f2<sup>3</sup> f3 - 12 f1<sup>2</sup> f2<sup>3</sup> f3 +
               4 f3<sup>2</sup> - 24 f1 f3<sup>2</sup> + 36 f1<sup>2</sup> f3<sup>2</sup> - 12 f1<sup>3</sup> f3<sup>2</sup> - 24 f2 f3<sup>2</sup> + 128 f1 f2 f3<sup>2</sup> - 156 f1<sup>2</sup> f2 f3<sup>2</sup> +12 f1<sup>3</sup> f2 f3<sup>2</sup> + 36 f2<sup>2</sup> f3<sup>2</sup> - 156 f1 f2<sup>2</sup> f3<sup>2</sup> + 28 f1<sup>2</sup> f2<sup>2</sup> f3<sup>2</sup> - 12 f2<sup>3</sup> f3<sup>2</sup> + 12 f1 f2<sup>3</sup> f3<sup>2</sup> + 16 f3<sup>3</sup> -
               72 f1 f3<sup>3</sup> + 64 f1<sup>2</sup> f3<sup>3</sup> - 4 f1<sup>3</sup> f3<sup>3</sup> - 72 f2 f3<sup>3</sup> + 176 f1 f2 f3<sup>3</sup> - 20 f1<sup>2</sup> f2 f3<sup>3</sup> + 64 f2<sup>2</sup> f3<sup>3</sup> -
```
20 f1 f2<sup>2</sup> f3<sup>3</sup> - 4 f2<sup>3</sup> f3<sup>3</sup> + 16 f3<sup>4</sup> - 48 f1 f3<sup>4</sup> + 4 f1<sup>2</sup> f3<sup>4</sup> - 48 f2 f3<sup>4</sup> + 8 f1 f2 f3<sup>4</sup> + 4 f2<sup>2</sup> f3<sup>4</sup>

*Out[ ]=*

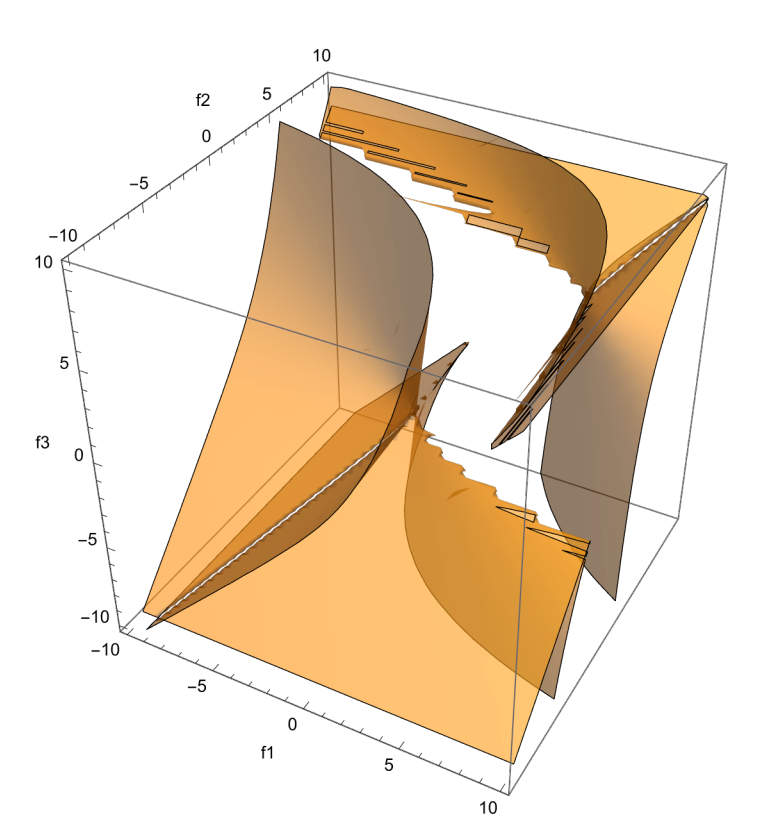

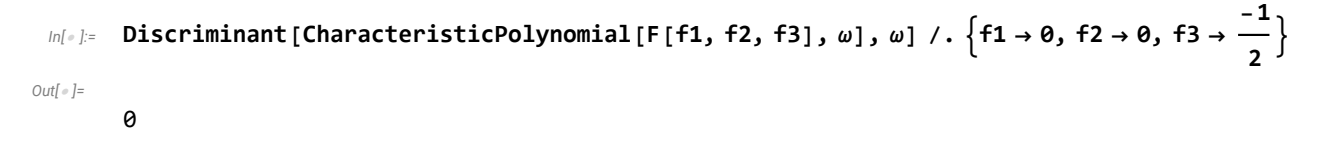

*In[ ]:=*

 $ln[-]$ : h1[f1, f2, f3]: = Discriminant[CharacteristicPolynomial[F[f1, f2, f3],  $\omega$ ],  $\omega$ ]; **h2[f1\_, f2\_, f3\_] := f1 - f2; Solve[h1[f1, f2, f3] 0 && h2[f1, f2, f3] 0, {f2, f3}] plot2 = ParametricPlot3Df1, f1, 1 4**  $\left(-1 + 3 + 1 - \sqrt{1 - 6 + 1 + 1^2}\right)$ , **{f1, -s, s}, PlotStyle RGBColor[0, 1, 1]; plot3 = ParametricPlot3Df1, f1, 1 4**  $\left(-1 + 3 + 1 + \sqrt{1 - 6 + 1 + 1^2}\right)$ , **{f1, -s, s}, PlotStyle RGBColor[0.8, 0.1, 1];**  $plot4 = Graphics3D$  $\left[\left\{PointSize[0.03]\right.\right\}$  $\textsf{Point}\big[\big\{\big\{3+2\;\sqrt{2}\; ,\; 3+2\;\sqrt{2}\; ,\; 2+\frac{3}{2}\big\}\big]$ **2**  $\overline{2}$  ,  $\{3-2\sqrt{2}, 3-2\sqrt{2}, 2-\frac{3}{2}\}$ **2 2 ;**  ${\sf plot5}$  =  ${\sf Graphics3D}\Big[\Big\{{\sf PointSize}\ [\ {\sf 0.03}]\ ,\ {\sf Red},\ {\sf Point}\Big[\Big\{ \sf 3+2\ \sqrt{2}\ ,\ \sf 3+2\ \sqrt{2}\ ,\ \sf 2+-\ \sf 3+2\ \sqrt{2}\ ,\ \sf 3+2\ \sqrt{2}\ ,\ \sf 4-2\ \sf 4-2\ \sf 5-2\ \sf 5-2\ \sf 6-2\ \sf 7-2\ \sf 1-2\ \sf 1-2\ \sf 1-2\ \sf 1-2\ \sf 1-2\ \sf 1-2\ \sf 1-2\ \sf 1-2\ \sf 1-2\$ **2 2 ; plot6 <sup>=</sup> Graphics3DPointSize[0.03], Blue, Point<sup>3</sup> - <sup>2</sup> 2 , 3 - <sup>2</sup> 2 , 2 - <sup>3</sup> 2 2 ; Show[{plot1, plot2, plot3, plot4}] Show[{plot1, plot2, plot3, plot5, plot6}]**

$$
\text{Out}[\mathcal{O}]\!=\!1
$$

$$
\left\{\left\{f2 \to f1, \ f3 \to \frac{1}{4} \ \left(-1 + 3\ f1 - \sqrt{1 - 6\ f1 + f1^2}\ \right)\right\},\right.
$$
\n
$$
\left\{f2 \to f1, \ f3 \to \frac{1}{4} \ \left(-1 + 3\ f1 + \sqrt{1 - 6\ f1 + f1^2}\ \right)\right\}\right\}
$$

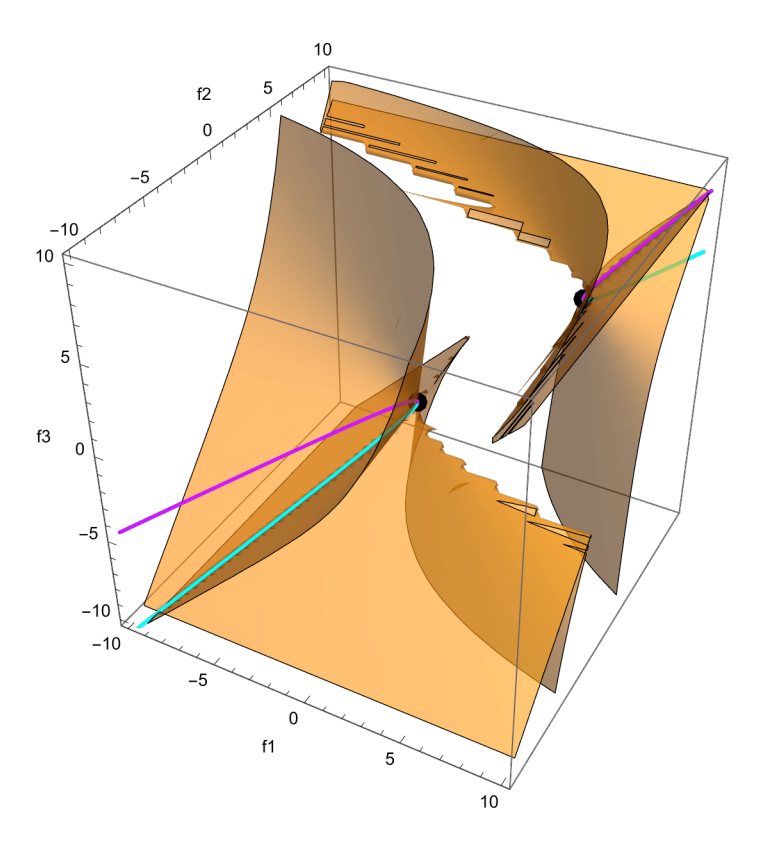

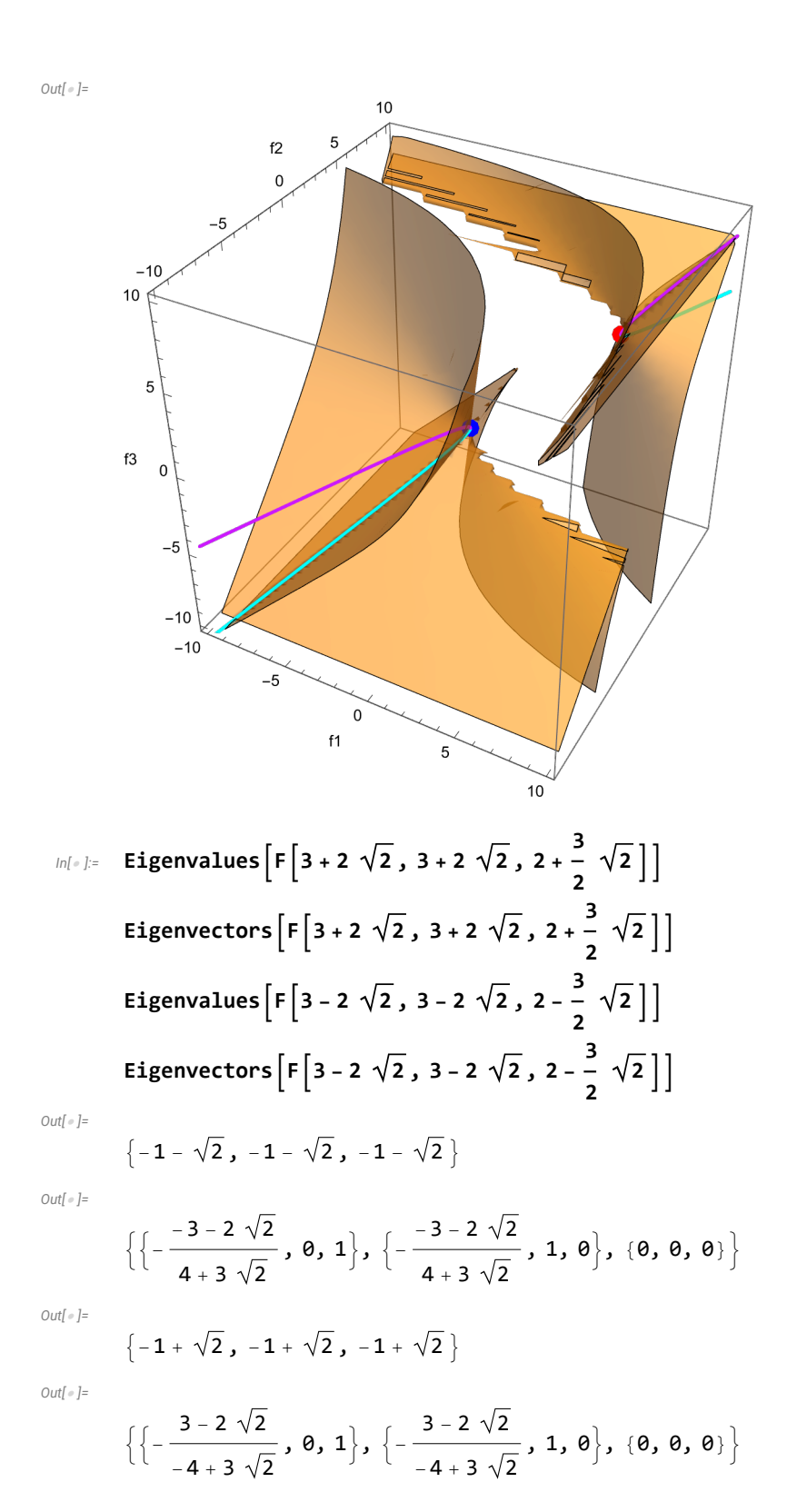

$$
M_{\text{eff}} = \text{Eigenvalues}\left[F\left\{f1, f1, \frac{1}{4}\left(1+3f1-\sqrt{1-6f1+f1^2}\right)\right]\right]
$$
\n
$$
\text{Eigenvectors}\left[F\left\{f1, f1, \frac{1}{4}\left(1+3f1-\sqrt{1-6f1+f1^2}\right)\right]\right]
$$
\n
$$
P10f\left[\left(\frac{1}{2}\left(1-f1-\sqrt{1-6f1+f1^2}\right), \frac{1}{2}\left(1-f1+\sqrt{1-6f1+f1^2}\right)\right],
$$
\n
$$
\left\{f1, -1, 3-2\sqrt{2}\right\}, \text{ Plottegends } \rightarrow \text{ "Expresssions"'}\right]
$$
\n
$$
P10f\left[\left(\frac{1}{2}\left(1-f1-\sqrt{1-6f1+f1^2}\right), \frac{1}{2}\left(1-f1+\sqrt{1-6f1+f1^2}\right)\right],
$$
\n
$$
\left\{f1, 3+2\sqrt{2}, 7\right\}, \text{ Plottegends } \rightarrow \text{ "Expresssions"'}\right]
$$
\n
$$
\left\{\frac{1}{2}\left(1-f1-\sqrt{1-6f1+f1^2}\right), \frac{1}{2}\left(1-f1+\sqrt{1-6f1+f1^2}\right), \frac{1}{2}\left(1-f1+\sqrt{1-6f1+f1^2}\right)\right\}
$$
\n
$$
= \left\{\left[\frac{-1-3f1+\sqrt{1-6f1+f1^2}}{4f1}, 0, 1\right], 0\right\}, \left[\frac{-1-3f1-\sqrt{1-6f1+f1^2}}{2f1}, 1, 1\right]\right\}
$$
\n
$$
= \left\{\left[1-f1-\sqrt{1-6f1+f1^2}\right], 1, 0\right\}, \left[\frac{-1-3f1-\sqrt{1-6f1+f1^2}}{2f1}, 1, 1\right]
$$
\n
$$
= \left\{\left[1-f1+\sqrt{1-6f1+f1^2}\right\}\right\}
$$
\n
$$
= \left\{\left[1-f1+\sqrt{1-6f1+f1^2}\right]\right\}
$$
\n
$$
= \left\{\left[1-f1+\sqrt{1-6f1+f1^2}\right]\right\}
$$
\n<math display="</math>

Printed by Wolfram Mathematica Student Edition

$$
\left\{-\frac{1-3 f1+\sqrt{1-6 f1+f1^{2}}}{4 f1\sqrt{1+\frac{\left(1-3 f1+\sqrt{1-6 f1+f1^{2}}\right)^{2}}{16 f1^{2}}}}\right\},\frac{1}{\sqrt{1+\frac{\left(1-3 f1+\sqrt{1-6 f1+f1^{2}}\right)^{2}}{16 f1^{2}}}}\right\},\theta\right\},\newline
$$

$$
\left\{-\frac{1-3 f1-\sqrt{1-6 f1+f1^{2}}}{2 f1\sqrt{2+\frac{\left(1-3 f1-\sqrt{1-6 f1+f1^{2}}\right)^{2}}{4 f1^{2}}}}\right\},\frac{1}{\sqrt{2+\frac{\left(1-3 f1-\sqrt{1-6 f1+f1^{2}}\right)^{2}}{4 f1^{2}}}}\right\},\frac{1}{\sqrt{2+\frac{\left(1-3 f1-\sqrt{1-6 f1+f1^{2}}\right)^{2}}{4 f1^{2}}}}\right\}\right\},\newline
$$

$$
\left\{f1,\ \theta.1,\ 3-2\sqrt{2}\right\},\ \text{Plotsstyle} = \text{RSBColor}\left[1,\ 1,\ \theta\right]\right\};
$$

**G3 = ParametricPlot3D**

$$
\left\{\left\{-\frac{1-3 f1+\sqrt{1-6 f1+f1^{2}}}{2 f1 \sqrt{2+\frac{(1-3 f1+\sqrt{1-6 f1+f1^{2}})^{2}}{4 f1^{2}}}} ,\frac{1}{\sqrt{2+\frac{(1-3 f1+\sqrt{1-6 f1+f1^{2}})^{2}}{4 f1^{2}}}} ,\frac{1}{\sqrt{2+\frac{(1-3 f1+\sqrt{1-6 f1+f1^{2}})^{2}}{4 f1^{2}}}}\right\}\right\}
$$
\n
$$
\left\{-\frac{1-3 f1-\sqrt{1-6 f1+f1^{2}}}{4 f1^{2}} ,\frac{1}{4 f1 \sqrt{1+\frac{(1-3 f1-\sqrt{1-6 f1+f1^{2}})^{2}}{16 f1^{2}}}} ,0,\frac{1}{\sqrt{1+\frac{(1-3 f1-\sqrt{1-6 f1+f1^{2}})^{2}}{16 f1^{2}}}}\right\},\frac{1}{\left\{-\frac{1-3 f1-\sqrt{1-6 f1+f1^{2}}}{4 f1 \sqrt{1+\frac{(1-3 f1-\sqrt{1-6 f1+f1^{2}})^{2}}}{16 f1^{2}}},0\right\}\right\},
$$
\n
$$
\left\{f1, 3-2 \sqrt{2}, 0.1\right\}, \text{Plotstyle} \rightarrow \text{RGEColor}\left[1, 1, 0\right] \right\};
$$

 $\text{Animate}$  $\left[$ Show $\left[$ 

$$
\{G1, G2, ParametricPlot3D\left[\left\{-\frac{1-3 f1+\sqrt{1-6 f1+f1^{2}}}{4 f1 \sqrt{1+\frac{(1-3 f1+\sqrt{1-6 f1+f1^{2}})^{2}}{16 f1^{2}}}}, \theta, \frac{1}{\sqrt{1+\frac{(1-3 f1+\sqrt{1-6 f1+f1^{2}})^{2}}{16 f1^{2}}}}\right\},\newline
$$

$$
\left\{-\frac{1-3 f1+\sqrt{1-6 f1+f1^{2}}}{4 f1 \sqrt{1+\frac{(1-3 f1+\sqrt{1-6 f1+f1^{2}})^{2}}{16 f1^{2}}}}, \frac{1}{\sqrt{1+\frac{(1-3 f1+\sqrt{1-6 f1+f1^{2}})^{2}}{16 f1^{2}}}}, \theta\right\},\newline
$$

$$
\left\{-\frac{1-3 f1-\sqrt{1-6 f1+f1^{2}}}{2 f1 \sqrt{2+\frac{(1-3 f1-\sqrt{1-6 f1+f1^{2}})^{2}}{4 f1^{2}}}}, \frac{1}{\sqrt{2+\frac{(1-3 f1-\sqrt{1-6 f1+f1^{2}})^{2}}{4 f1^{2}}}}, \frac{1}{\sqrt{2+\frac{(1-3 f1-\sqrt{1-6 f1+f1^{2}})^{2}}{4 f1^{2}}}}\right\},\newline
$$

$$
\frac{1}{\sqrt{2+\frac{(1-3 f1-\sqrt{1-6 f1+f1^{2}})^{2}}{4 f1^{2}}}}\right\} * u, {u, \theta, 1}\right\}/. Line \rightarrow Arrow\},
$$

$$
\{f1, \theta.1, 3-2 \sqrt{2}\}, \text{AnimationRunning} \rightarrow False\}
$$

$$
\text{Animate } \left[\text{Show } \left[\left\{G1, G3, ParametricPlot3D\right[\right]
$$

$$
\left\{\left\{-\frac{1-3 f1+\sqrt{1-6 f1+f1^{2}}}{2 f1 \sqrt{2+\frac{(1-3 f1+\sqrt{1-6 f1+f1^{2}})^{2}}{4 f1^{2}}}} ,\frac{1}{\sqrt{2+\frac{(1-3 f1+\sqrt{1-6 f1+f1^{2}})^{2}}{4 f1^{2}}}} ,\frac{1}{\sqrt{2+\frac{(1-3 f1+\sqrt{1-6 f1+f1^{2}})^{2}}{4 f1^{2}}}}\right\},\right\}
$$
\n
$$
\left\{-\frac{1-3 f1-\sqrt{1-6 f1+f1^{2}}}{4 f1^{2}} , 0, \frac{1}{\sqrt{1+\frac{(1-3 f1-\sqrt{1-6 f1+f1^{2}})^{2}}{16 f1^{2}}}}\right\},\left[0, \frac{1}{\sqrt{1+\frac{(1-3 f1-\sqrt{1-6 f1+f1^{2}})^{2}}{16 f1^{2}}}}\right\},\left[\frac{1-3 f1-\sqrt{1-6 f1+f1^{2}}}{4 f1 \sqrt{1+\frac{(1-3 f1-\sqrt{1-6 f1+f1^{2}})^{2}}{16 f1^{2}}}} ,0\right\} \times u, \{u, \theta, 1\}\right]/.
$$
\n4 f1  $\sqrt{1+\frac{(1-3 f1-\sqrt{1-6 f1+f1^{2}})^{2}}{16 f1^{2}}}$ ,  $\frac{1}{\sqrt{1+\frac{(1-3 f1-\sqrt{1-6 f1+f1^{2}})^{2}}{16 f1^{2}}}}$ ,  $\theta\right\} \times u, \{u, \theta, 1\}\right)/.$ 

**Line** → Arrow $\}$ ,  $\{f1, 3 - 2\sqrt{2}, 0.1\}$ , AnimationRunning → False

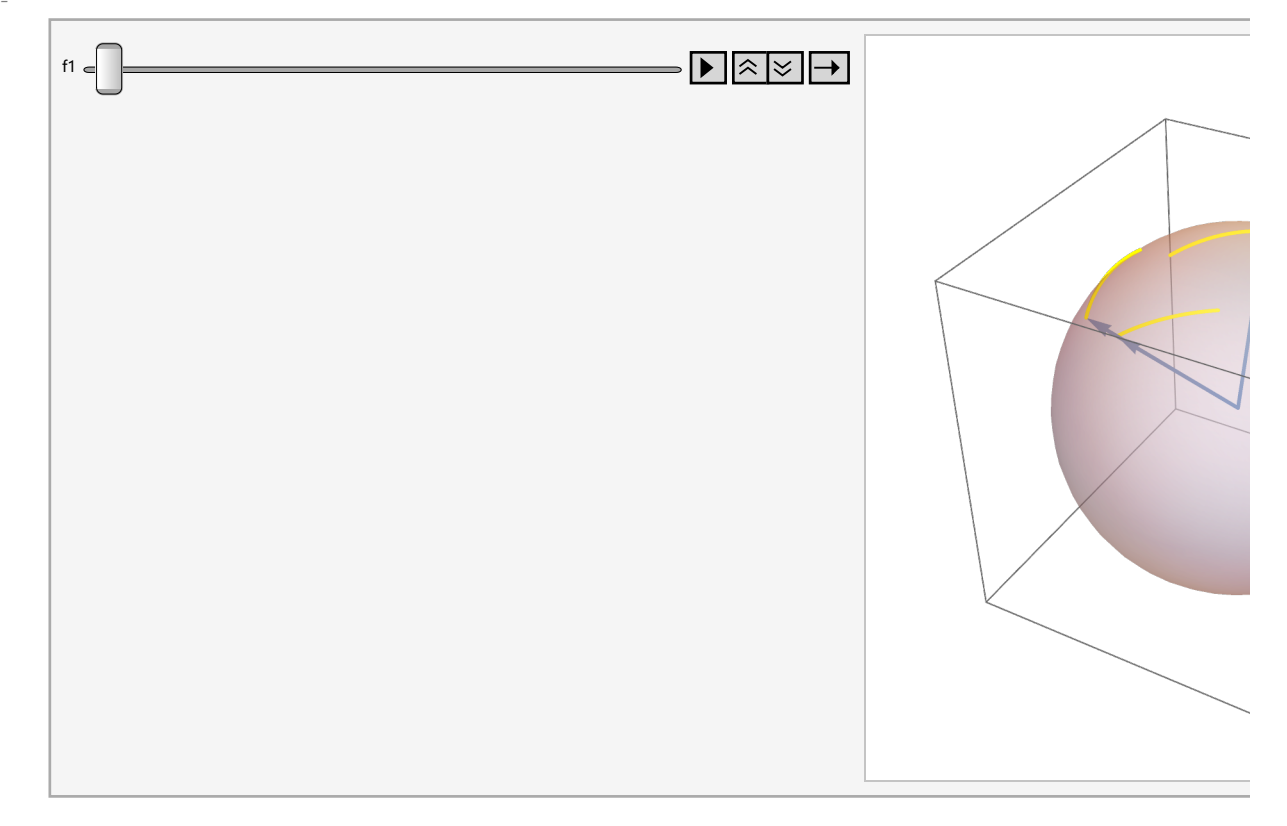

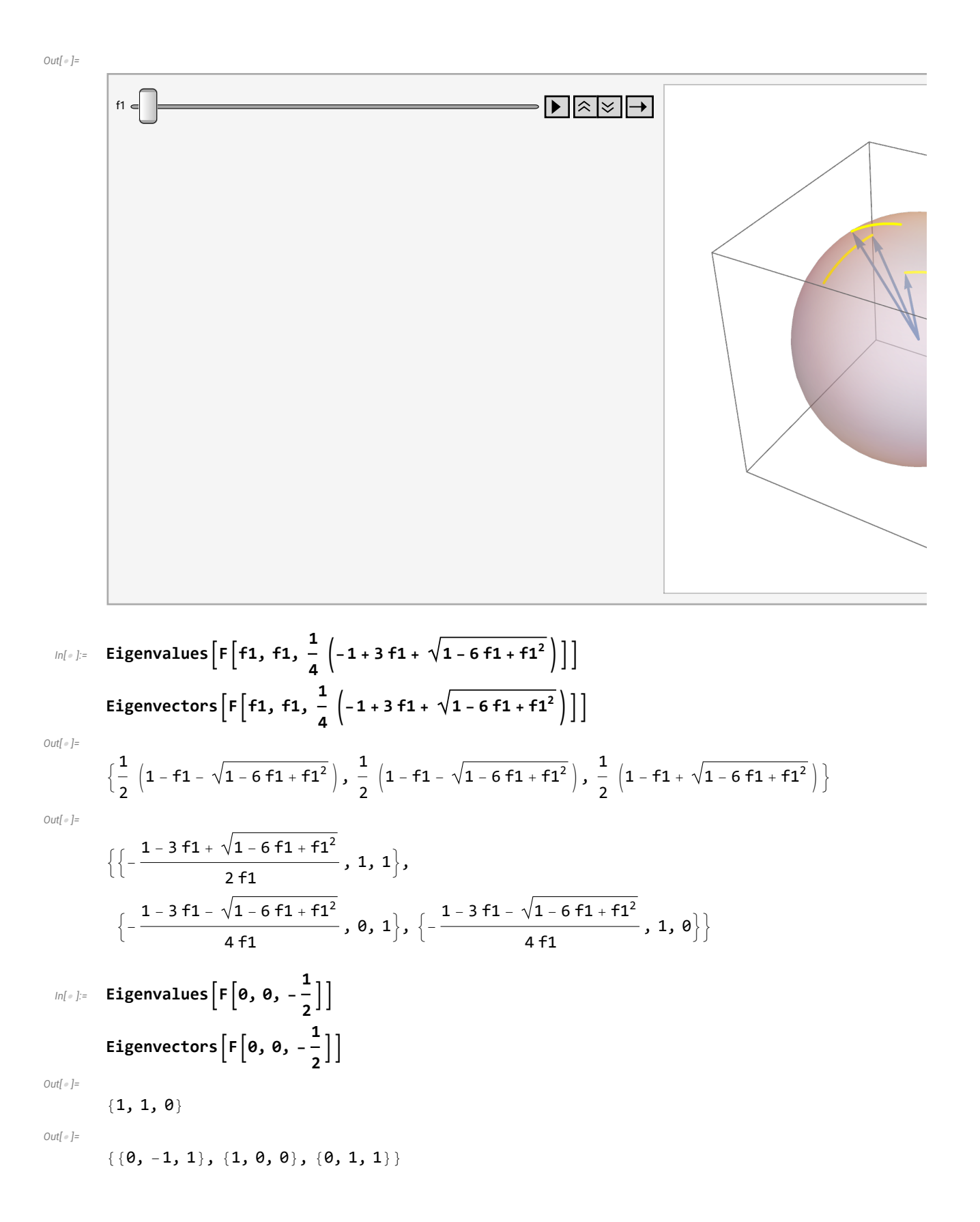

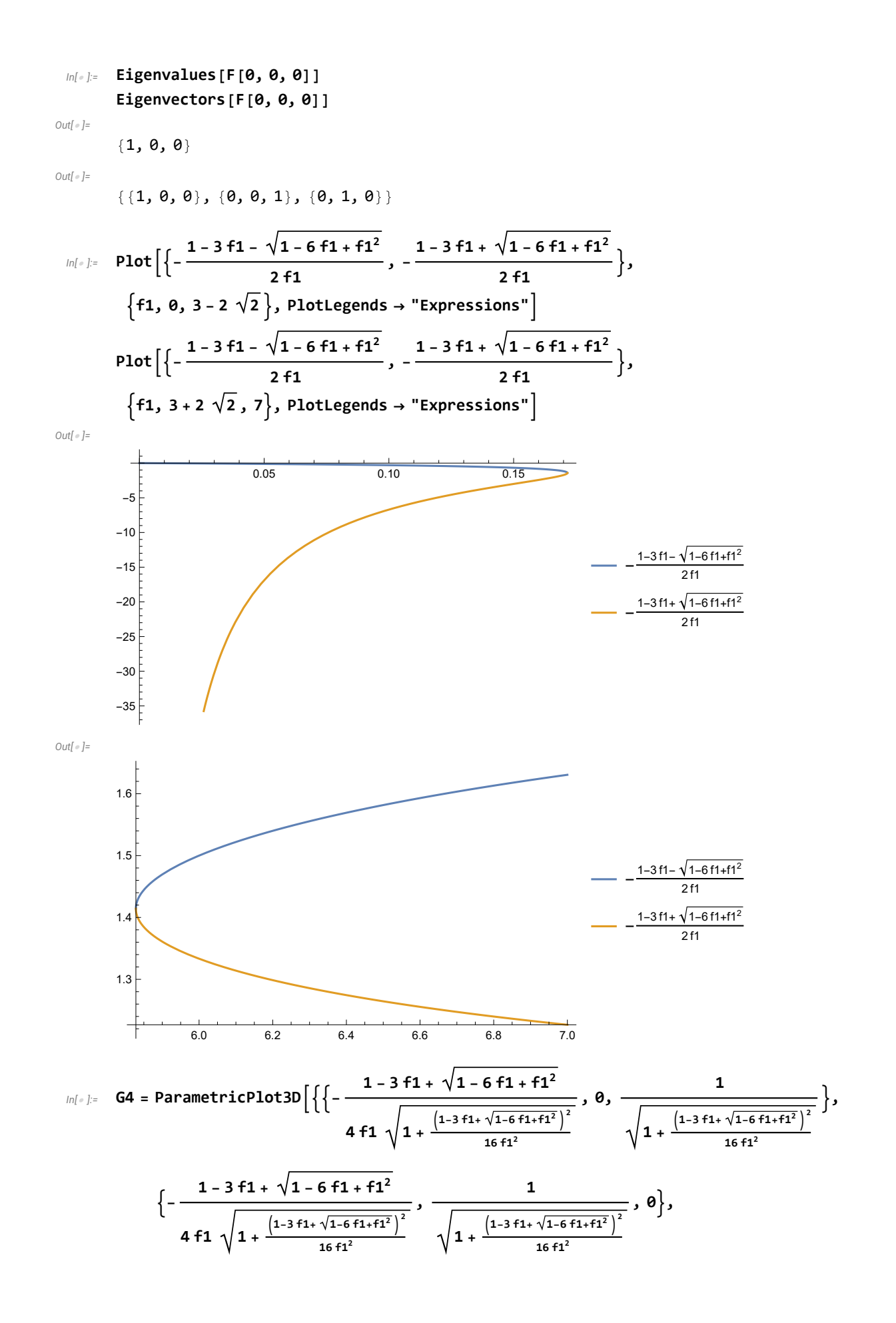

$$
\left\{-\frac{1-3 f1-\sqrt{1-6 f1+f1^{2}}}{2 f1 \sqrt{2+\frac{(1-3 f1-\sqrt{1-6 f1+f1^{2}})^{2}}{4 f1^{2}}}}, \frac{1}{\sqrt{2+\frac{(1-3 f1-\sqrt{1-6 f1+f1^{2}})^{2}}{4 f1^{2}}}}, \frac{1}{\sqrt{2+\frac{(1-3 f1-\sqrt{1-6 f1+f1^{2}})^{2}}{4 f1^{2}}}}\right\}\right\},\
$$
\n
$$
\left\{f1, 2\theta, 3+2 \sqrt{2}\right\}, \text{PlotStyle} \rightarrow \text{RGEColor}[1, 1, \theta]\right\};
$$
\nDomain is plot the following.

**G5 = ParametricPlot3D**

$$
\left\{\left\{-\frac{1-3 f1+\sqrt{1-6 f1+f1^{2}}}{2 f1 \sqrt{2+\frac{(1-3 f1+\sqrt{1-6 f1+f1^{2}})^{2}}{4 f1^{2}}}}\right\}, \frac{1}{\sqrt{2+\frac{(1-3 f1+\sqrt{1-6 f1+f1^{2}})^{2}}{4 f1^{2}}}}\right\}, \frac{1}{\sqrt{2+\frac{(1-3 f1+\sqrt{1-6 f1+f1^{2}})^{2}}{4 f1^{2}}}}\right\},\
$$
\n
$$
\left\{-\frac{1-3 f1-\sqrt{1-6 f1+f1^{2}}}{16 f1^{2}}\right\}, 0, \frac{1}{\sqrt{1+\frac{(1-3 f1-\sqrt{1-6 f1+f1^{2}})^{2}}{16 f1^{2}}}}\right\},
$$
\n
$$
\left\{-\frac{1-3 f1-\sqrt{1-6 f1+f1^{2}}}{16 f1^{2}}\right\}, \frac{1}{\sqrt{1+\frac{(1-3 f1-\sqrt{1-6 f1+f1^{2}})^{2}}{16 f1^{2}}}}\right\},
$$
\n
$$
\left\{f1, 3+2\sqrt{2}, 20\right\}, \text{Plotstyle} \rightarrow \text{RGEColor}[1, 1, 0]\right\};
$$

 $\text{Animate}$  $\left[$ Show $\right[$ 

$$
\{61, 64, ParametricPlot3D\left[\left\{-\frac{1-3 f1+\sqrt{1-6 f1+f1^{2}}}{4 f1 \sqrt{1+\frac{(1-3 f1+\sqrt{1-6 f1+f1^{2}})^{2}}{16 f1^{2}}}}, 0, \frac{1}{\sqrt{1+\frac{(1-3 f1+\sqrt{1-6 f1+f1^{2}})^{2}}{16 f1^{2}}}}\right\},\
$$
\n
$$
\left\{-\frac{1-3 f1+\sqrt{1-6 f1+f1^{2}}}{4 f1 \sqrt{1+\frac{(1-3 f1+\sqrt{1-6 f1+f1^{2}})^{2}}{16 f1^{2}}}}, \frac{1}{\sqrt{1+\frac{(1-3 f1+\sqrt{1-6 f1+f1^{2}})^{2}}{16 f1^{2}}}}, 0\right\},\
$$
\n
$$
\left\{-\frac{1-3 f1-\sqrt{1-6 f1+f1^{2}}}{4 f1^{2}}\right\}, \frac{1}{\sqrt{1+\frac{(1-3 f1+\sqrt{1-6 f1+f1^{2}})^{2}}{16 f1^{2}}}}, \frac{1}{\sqrt{2+\frac{(1-3 f1-\sqrt{1-6 f1+f1^{2}})^{2}}{4 f1^{2}}}}, \frac{1}{\sqrt{2+\frac{(1-3 f1-\sqrt{1-6 f1+f1^{2}})^{2}}{4 f1^{2}}}}, \frac{1}{\sqrt{2+\frac{(1-3 f1-\sqrt{1-6 f1+f1^{2}})^{2}}{4 f1^{2}}}}\right\},
$$
\n
$$
\left\{\frac{1}{2 + \frac{(1-3 f1-\sqrt{1-6 f1+f1^{2}})^{2}}{4 f1^{2}}}\right\} \star u, \{u, \theta, 1\} \right\}. Line \rightarrow Arrow\}\right],
$$
\n
$$
\left\{\frac{1}{2 + \frac{(1-3 f1-\sqrt{1-6 f1+f1^{2}})^{2}}{4 f1^{2}}}\right\} \star false
$$
\n
$$
Animal \left[\frac{5 \text{how } \left[\frac{61}{2}, 65, ParametricPlot3D\left[\frac{1}{2}, \frac{61}{2}, \frac{81}{2} + \frac{1}{2} + \frac{1}{2} + \frac{1}{2} + \frac{1}{2} + \frac{1}{2} + \frac{1}{2} + \frac{1}{2} + \frac{1}{2} + \frac{1}{2} + \frac{
$$

$$
\{\left\{-\frac{1-3 f1+\sqrt{1-6 f1+f1^2}}{2 f1\sqrt{2+\frac{\left(1-3 f1+\sqrt{1-6 f1+f1^2}\right)^2}{4 f1^2}}},\frac{1}{\sqrt{2+\frac{\left(1-3 f1+\sqrt{1-6 f1+f1^2}\right)^2}{4 f1^2}}}\right\},\frac{1}{\sqrt{2+\frac{\left(1-3 f1+\sqrt{1-6 f1+f1^2}\right)^2}{4 f1^2}}}\right\},
$$

$$
\left\{-\frac{1-3 f1-\sqrt{1-6 f1+f1^{2}}}{4 f1 \sqrt{1+\frac{\left(1-3 f1-\sqrt{1-6 f1+f1^{2}}\right)^{2}}{16 f1^{2}}}}, 0, \frac{1}{\sqrt{1+\frac{\left(1-3 f1-\sqrt{1-6 f1+f1^{2}}\right)^{2}}{16 f1^{2}}}}\right\},\frac{1}{\sqrt{1+\frac{\left(1-3 f1-\sqrt{1-6 f1+f1^{2}}\right)^{2}}{16 f1^{2}}}},\frac{1}{\sqrt{1+\frac{\left(1-3 f1-\sqrt{1-6 f1+f1^{2}}\right)^{2}}{16 f1^{2}}}},0\right\} * u, \{u, 0, 1\}\right]/.
$$

**Line** → Arrow $\}$ ,  $\{f1, 3+2\sqrt{2}, 20\}$ , AnimationRunning → False

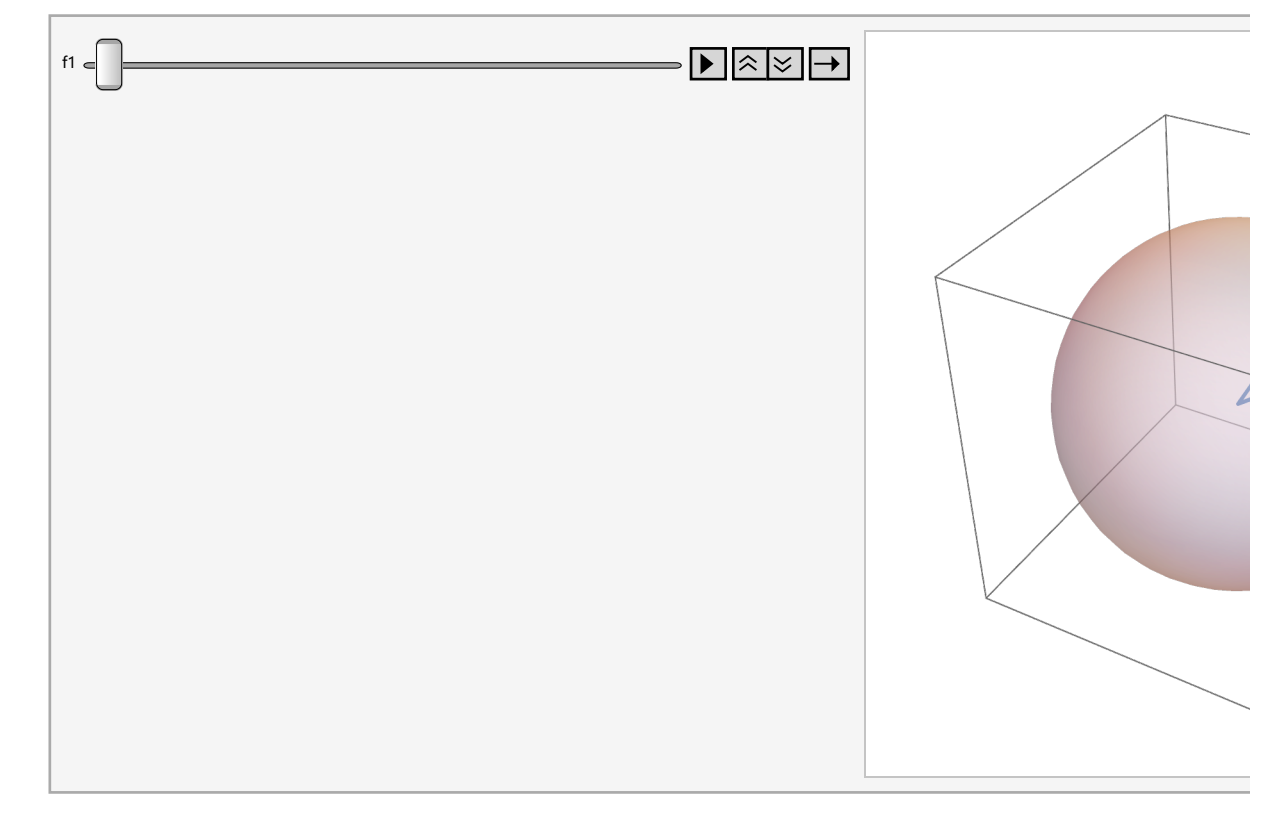

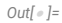

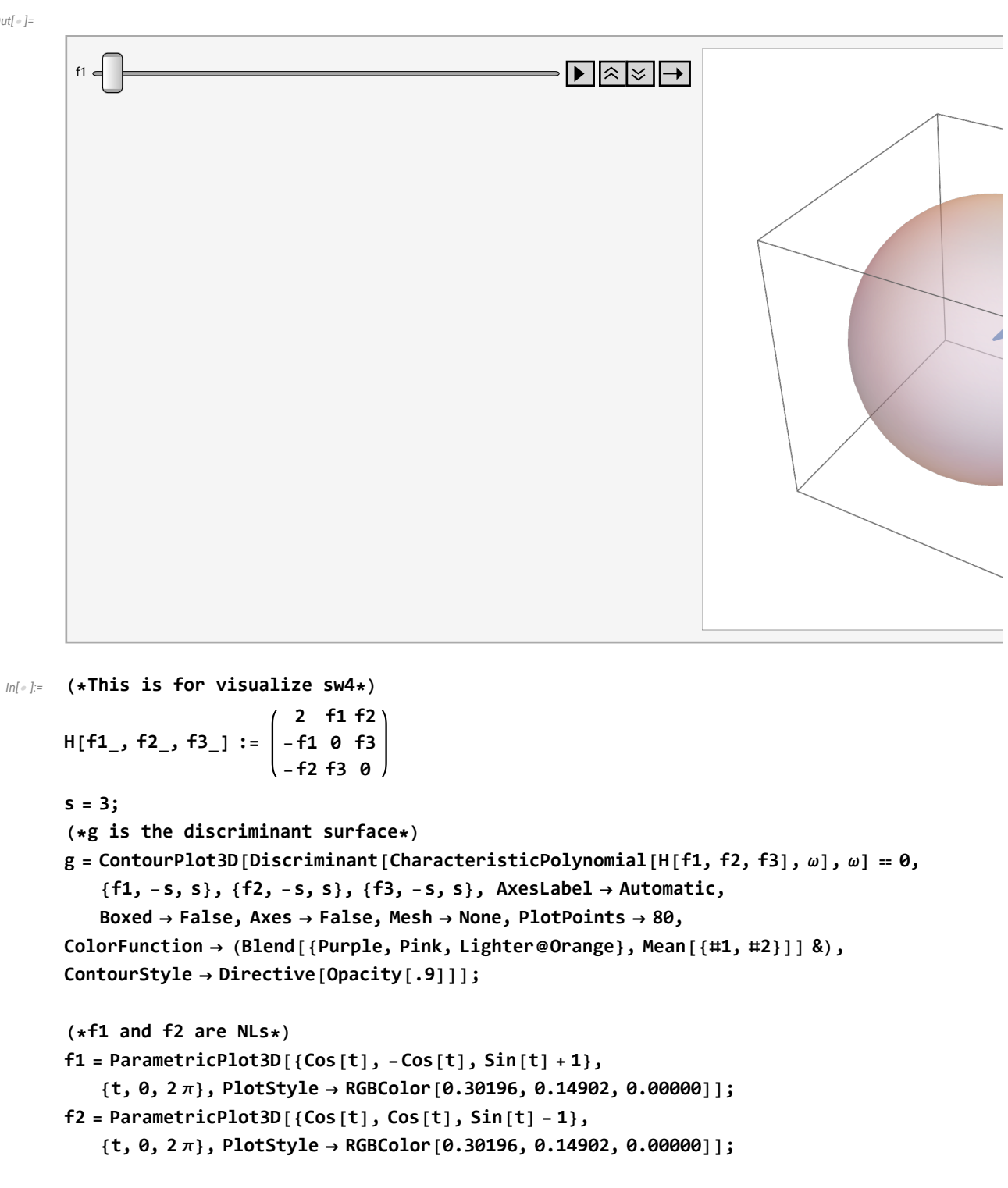

$$
(*) \text{ are MPs, } *)
$$
\n
$$
p = \text{Graphics3D}\left[\left\{\text{PointSize}[0.03], \text{ Point}\left[\left\{\left\{\frac{2\sqrt{2}}{3}, \frac{-2\sqrt{2}}{3}, 2/3\right\}, \frac{2}{3}, \frac{2}{3}\right\}, \frac{2}{3}\right\}\right]
$$
\n
$$
\left\{\frac{-2\sqrt{2}}{3}, \frac{2\sqrt{2}}{3}, 2/3\right\}, \left\{\frac{-2\sqrt{2}}{3}, \frac{-2\sqrt{2}}{3}, -2/3\right\}, \left\{\frac{2\sqrt{2}}{3}, \frac{2\sqrt{2}}{3}, -2/3\right\}\right]\right\}];
$$

**Show[{g, f1, f2 }] Show[{g, f1, f2 , p}]**

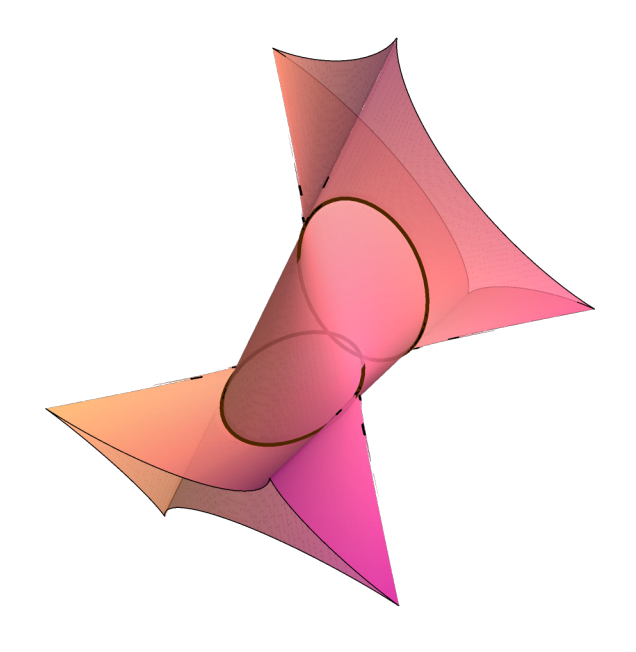

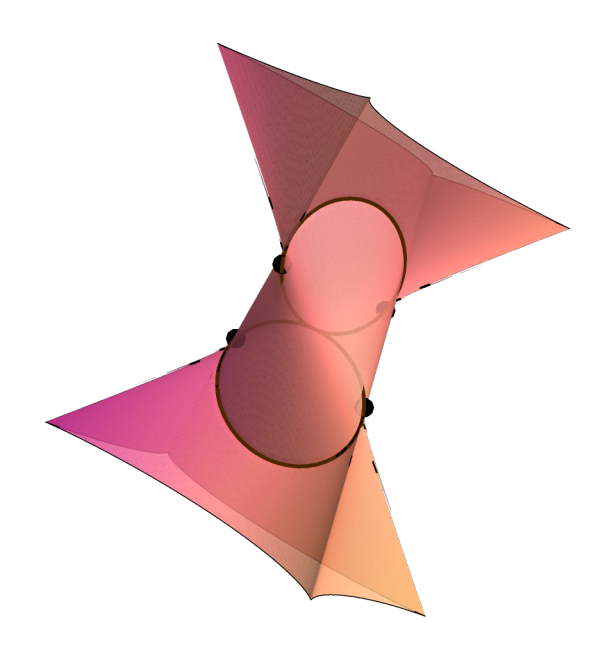

```
In[ ]:= (*This is for visualize sw2*)
      G[f1_, f2_, f3_] :=
                           1 - f1 - f2 f1 f2
                              -f1 f1 - f3 f3
                              -f2 f3 f2 - f3
     s = 3;
     (*g is the discriminant surface*)
     g = ContourPlot3D[Discriminant[CharacteristicPolynomial[G[f1, f2, f3], ω], ω]  0,
         {f1, -s, s}, {f2, -s, s}, {f3, -s, s}, AxesLabel  Automatic,
         Boxed  False, Axes  False, Mesh  None, PlotPoints  80,
     ColorFunction  (Blend[{Purple, Pink, Lighter@Orange}, Mean[{#1, #2}]] &),
     ContourStyle  Directive[Opacity[.9]]];
      (*plot1 and plot2 are NL and NIL, respectively. They are ploted in the same color*)
      plot1 = ParametricPlot3Df1, f1,
1
                                        4
                                          \left(-1 + 3 + 1 + \sqrt{1 - 6 + 1 + 1^2}\right),
         {f1, -s, s}, PlotStyle  RGBColor[0.30196, 0.14902, 0.00000];
      plot2 = ParametricPlot3Df1, f1,
1
                                        4
                                          \left(-1 + 3 + 1 - \sqrt{1 - 6 + 1 + 1^2}\right),
         {f1, -s, s}, PlotStyle  RGBColor[0.30196, 0.14902, 0.00000];
      (*p1 and p2 are the MPs*)
      p1 = Graphics3DPointSize[0.03], Point3 + 2 2 , 3 + 2 2 , 2 + 3
                                                                       2
                                                                           2 ;
      p2 = Graphics3DPointSize[0.03], Point3 - 2 2 , 3 - 2 2 , 2 - 3
                                                                       2
                                                                           2 ;
     Show[{g, plot1, plot2}]
     Show[{g, plot1, plot2, p1, p2}]
```
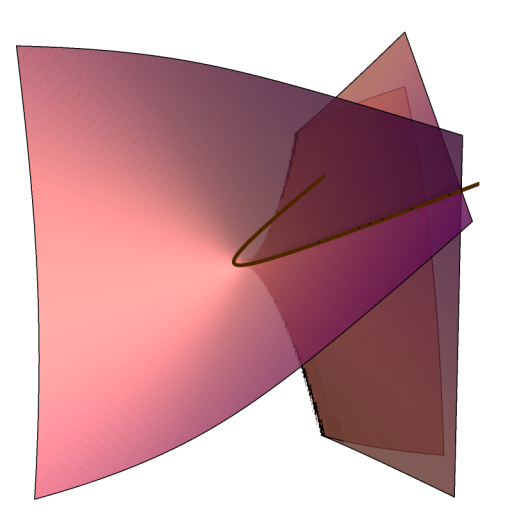

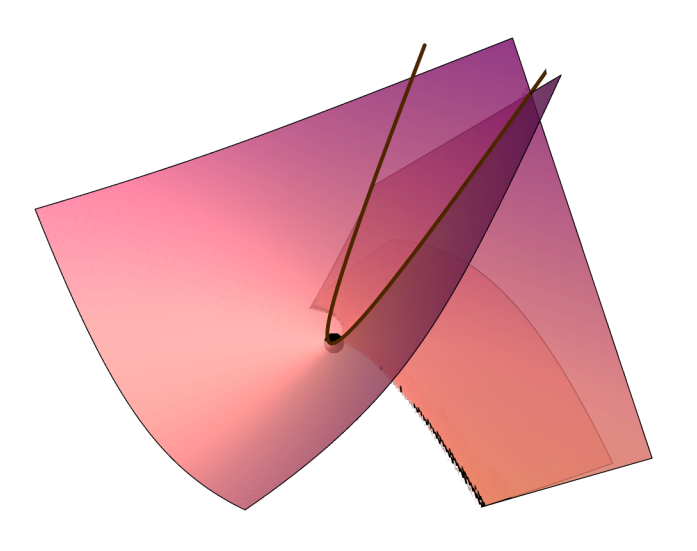